# **Zał. nr 2 do ZW 33/2012**

**Zał. nr 2. do Programu kształcenia**

# **PROGRAM STUDIÓW**

# **na kierunku Inżynieria Systemów**

# **1. Opis**

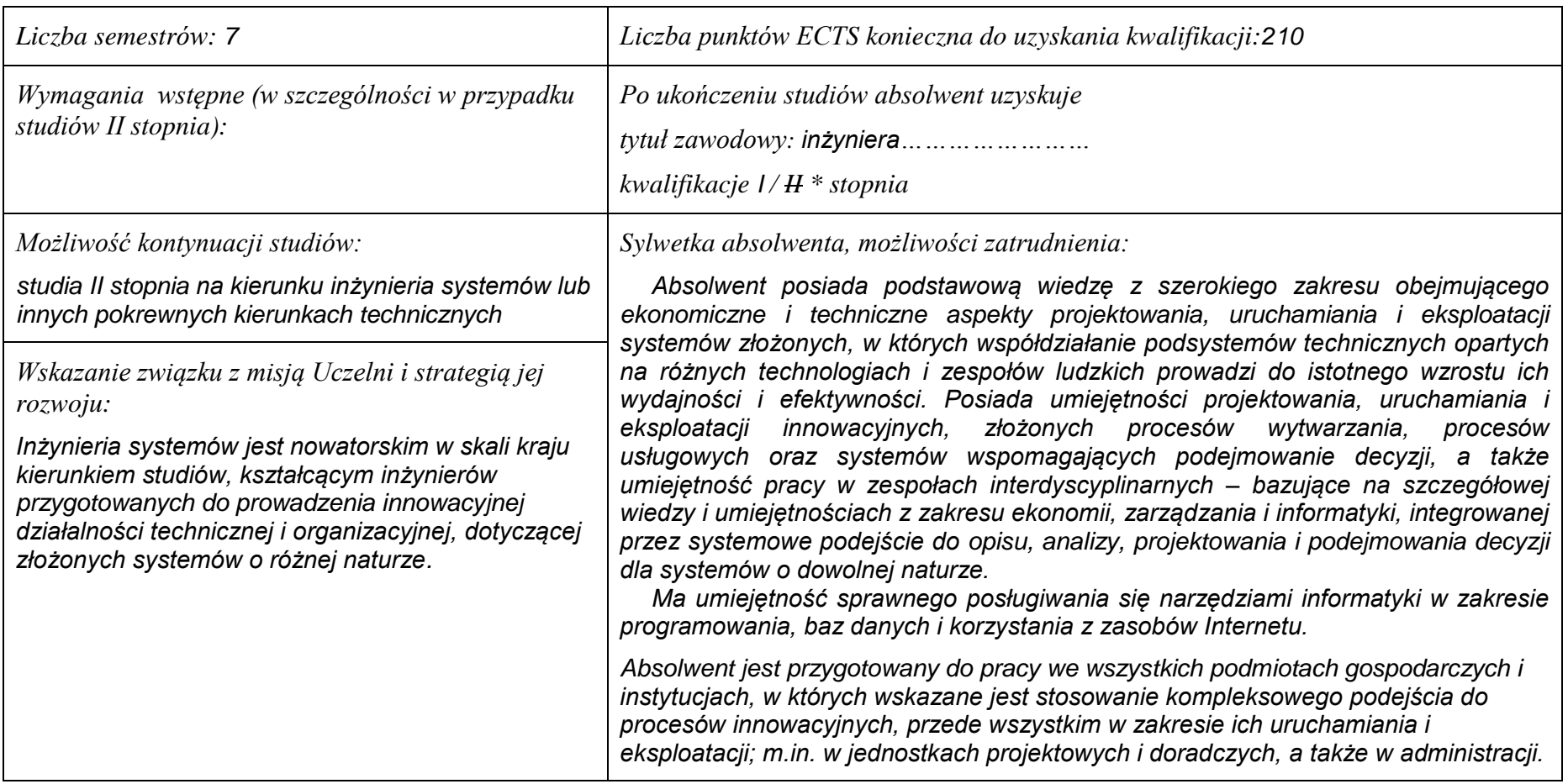

# **2. Dziedziny nauki i dyscypliny naukowe, do których odnoszą się efekty kształcenia:**

*nauki techniczne: informatyka, automatyka i robotyka.*

### **3. Zwięzła analiza zgodności zakładanych efektów kształcenia z potrzebami rynku pracy**

*Kształcenie na kierunku "Inżynieria systemów" doprowadzi do likwidacji luki edukacyjnej, którą spowodowało wąsko specjalistyczne kształcenie inżynierów w obrębie wyspecjalizowanych technologii, bez umiejętności pracy w interdyscyplinarnych zespołach. Jest to też powodem kłopotów w projektowaniu i realizacji procesów innowacyjnych, w których należy projektować proces od fazy laboratoryjnej, przez półtechniczną i techniczną, aż do dystrybucji i marketingu. Brak takiego kompleksowego podejścia w kształceniu i badaniach powoduje, że wiele opracowań naukowych, rozwojowych i patentów nie jest wdrażanych w praktyce gospodarczej. Przykładowo, na Dolnym Śląsku, na blisko 50 technologii, których koncepcje opracowano w ostatnich latach, w fazie prac wdrożeniowych znajdują się tylko dwie. Spowodowane jest to m.in. brakiem specjalistów posiadających umiejętność projektowania i prowadzenia całego procesu innowacyjnego. Doświadczenia praktyki gospodarczej krajów wysoko rozwiniętych wskazują na konieczność organizacji całej infrastruktury związanej z prowadzeniem procesów innowacyjnych, w tym wyspecjalizowanych przedsiębiorstw projektujących procesy innowacyjne i nadzorujące ich realizację. Powstanie takich przedsiębiorstw wymaga dostarczenia na rynek odpowiednich specjalistów, potrafiących łączyć w ramach jednego projektu wiele różnych kompetencji i technologii, z których składają się współczesne linie produkcyjne i usługowe.*

*Kształcenie na kierunku "Inżynieria systemów" powinno wyraźnie poprawić przedsiębiorczość i innowacyjność w skali kraju i regionu. Zarówno gospodarka Polski, jak i Dolnego Śląska, nie cieszy się wielką innowacyjnością procesów produkcji i usług, należy ją więc stymulować już na etapie kształcenia specjalistów.*

*Kierunkowe efekty kształcenia na kierunku Inżynieria Systemów realizowane są poprzez przedmiotowe efekty kształcenia. Dla wszystkich przedmiotów realizowanych na proponowanych ścieżkach kształcenia kierunku Inżynieria systemów zaproponowano następujące kierunkowe efekty kształcenia: K1\_INS\_W11, K1\_INS\_U05, K1\_INS\_U06, K1\_INS\_U19. Przedmiotowe efekty kształcenia dla przedmiotów realizowanych na ścieżkach mogą brzmieć odmiennie. Ich celem jest w odniesieniu do:*

- *efektu K1\_INS\_W11 przekazanie wiedzy w zakresie przedmiotów charakterystycznych dla ścieżki,*
- *efektu K1\_INS\_U05 nabycie umiejętności poszerzenia wiedzy dla systemów charakterystycznych dla ścieżki kształcenia,*
- *efektu K1\_INS\_U06 zdobycie znajomości odpowiednich narzędzi analizy i słownictwa charakterystycznego dla ścieżki*
- *efektuK1\_INS\_U19 nabycie umiejętności projektowania systemów specyficznych dal danej ścieżki.*

*Takie elastyczne zdefiniowanie efektów kształcenia jest otwarta na proponowanie nowych ścieżek* 

*w oparciu o przedmioty realizowane na innych kierunkach studiów. Wówczas można zaproponować indywidualną ścieżkę nawet dla pojedynczego studenta, a program kształcenia można skomponować z przedmiotów realizowanych na rożnych kierunkach spełniając kierunkowe efekty kształcenia.* 

# **4. Lista modułów kształcenia:**

# **4.1. Lista modułów obowiązkowych:**

# **4.1.1 Lista modułów kształcenia ogólnego**

**4.1.1.1 Moduł** *Przedmioty humanistyczno-menedżerskie (min. 8 pkt. ECTS):*

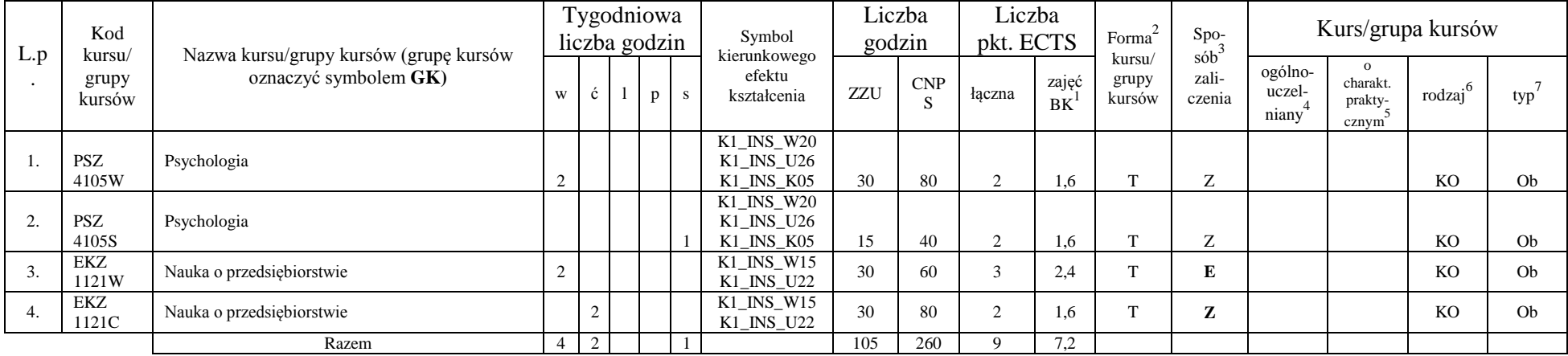

# **4.1.1.4** *Technologie informacyjne (min. 2 pkt ECTS):*

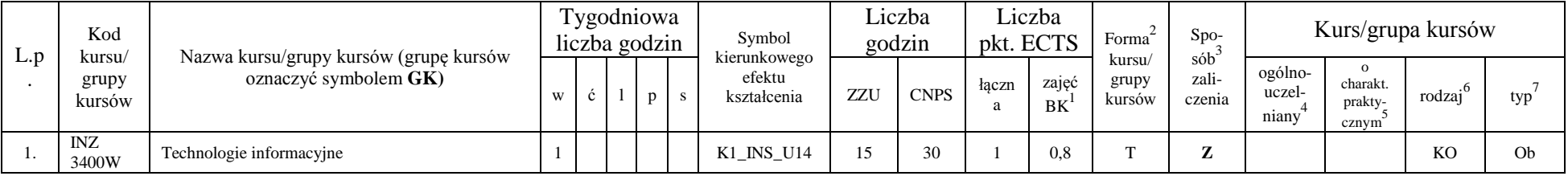

<sup>1</sup>BK –liczba punktów ECTS przypisanych godzinom zajęć wymagających bezpośredniego kontaktu nauczycieli i studentów

 ${}^{2}$ Tradycyjna – T, zdalna – Z

 $3Egzamin - E$ , zaliczenie na ocenę – Z. W grupie kursów po literze E lub Z wpisać w nawiasie formę kursu końcowego (w, c, l, s, p)

<sup>4</sup>Kurs/ grupa kursów Ogólnouczelniany – O

<sup>5</sup>Kurs/ grupa kursów Praktyczny – P. W grupie kursów w nawiasie wpisać liczbę punktów ECTS dla kursów o charakterze praktycznym

 $6$  KO – kształcenia ogólnego, PD – podstawowy, K – kierunkowy, S – specialnościowy

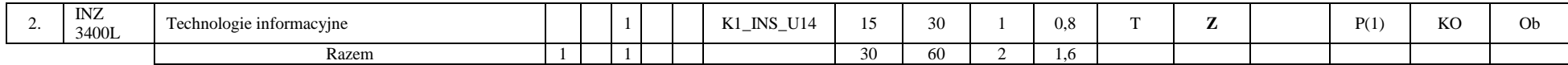

#### **Razem dla modułów kształcenia ogólnego**

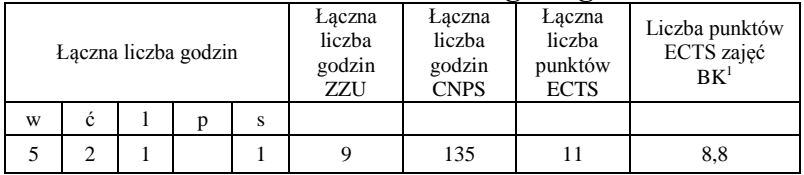

# **4.1.2 Lista modułów z zakresu nauk podstawowych**

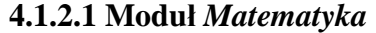

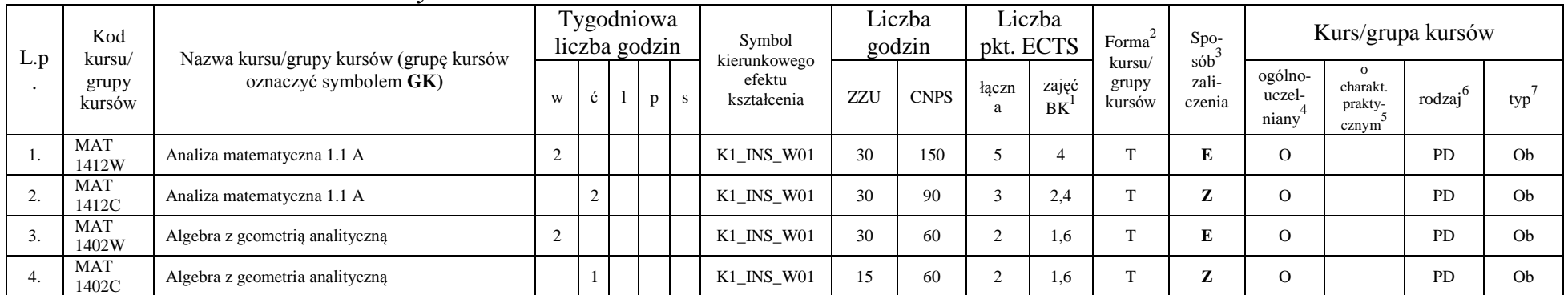

<sup>1</sup>BK – liczba punktów ECTS przypisanych godzinom zajęć wymagających bezpośredniego kontaktu nauczycieli i studentów

4

 ${}^{2}$ Tradycyjna – T, zdalna – Z

<sup>3</sup>Egzamin – E, zaliczenie na ocenę – Z. W grupie kursów po literze E lub Z w nawiasie wpisać formę kursu końcowego (w, c, l, s, p)

 $4$ Kurs/ grupa kursów Ogólnouczelniany – O

<sup>5</sup>Kurs/ grupa kursów Praktyczny – P. W grupie kursów w nawiasie wpisać liczbę punktów ECTS dla kursów o charakterze praktycznym

<sup>6</sup>KO - kształcenia ogólnego, PD – podstawowy, K – kierunkowy, S – specjalnościowy

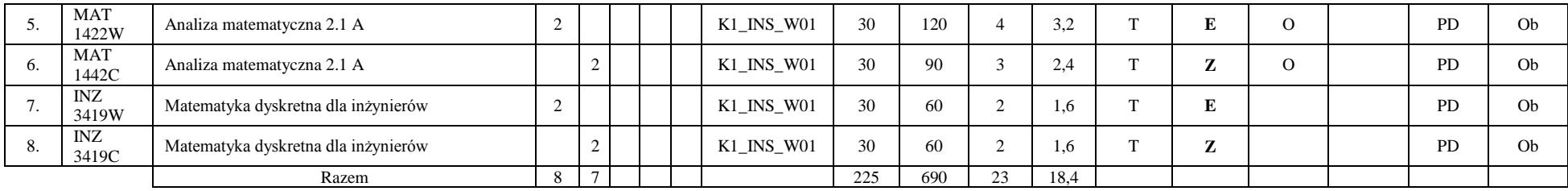

#### **4.1.2.2 Moduł** *Fizyka*

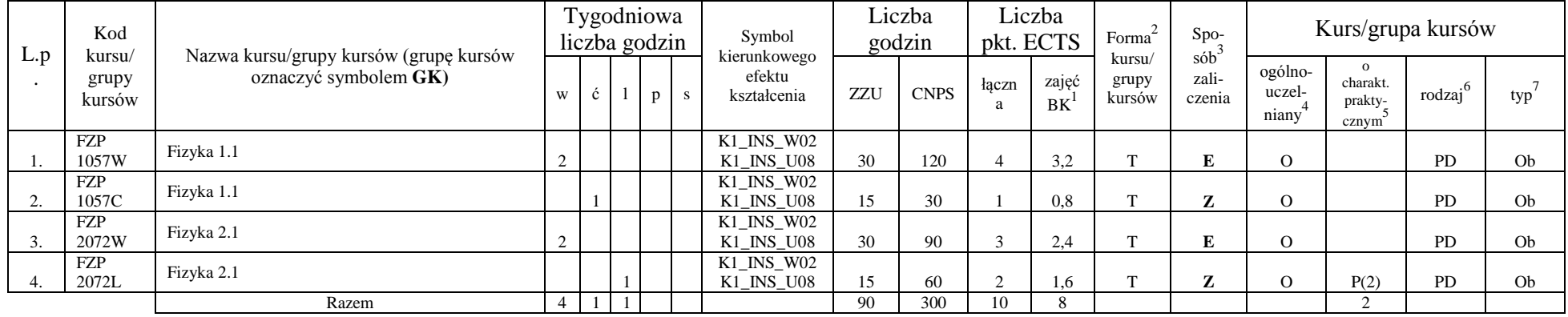

#### **Razem dla modułów z zakresu nauk podstawowych:**

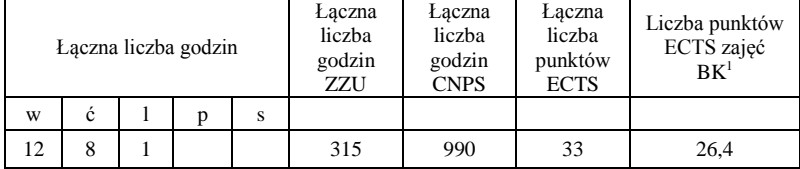

<sup>1</sup>BK – liczba punktów ECTS przypisanych godzinom zajęć wymagających bezpośredniego kontaktu nauczycieli i studentów  ${}^{2}$ Tradycyjna – T, zdalna – Z

 ${}^{3}Egzamin - E$ , zaliczenie na ocenę – Z. W grupie kursów po literze E lub Z w nawiasie wpisać formę kursu końcowego (w, c, l, s, p)  $4$ Kurs/ grupa kursów Ogólnouczelniany – O

<sup>5</sup>Kurs/ grupa kursów Praktyczny – P. W grupie kursów w nawiasie wpisać liczbę punktów ECTS dla kursów o charakterze praktycznym

<sup>6</sup>KO - kształcenia ogólnego, PD – podstawowy, K – kierunkowy, S – specjalnościowy

 $7W -$  wybieralny, Ob – obowiązkowy

# **4.1.3 Lista modułów kierunkowych**

#### **4.1.3.1 Moduł** *Przedmioty obowiązkowe kierunkowe*

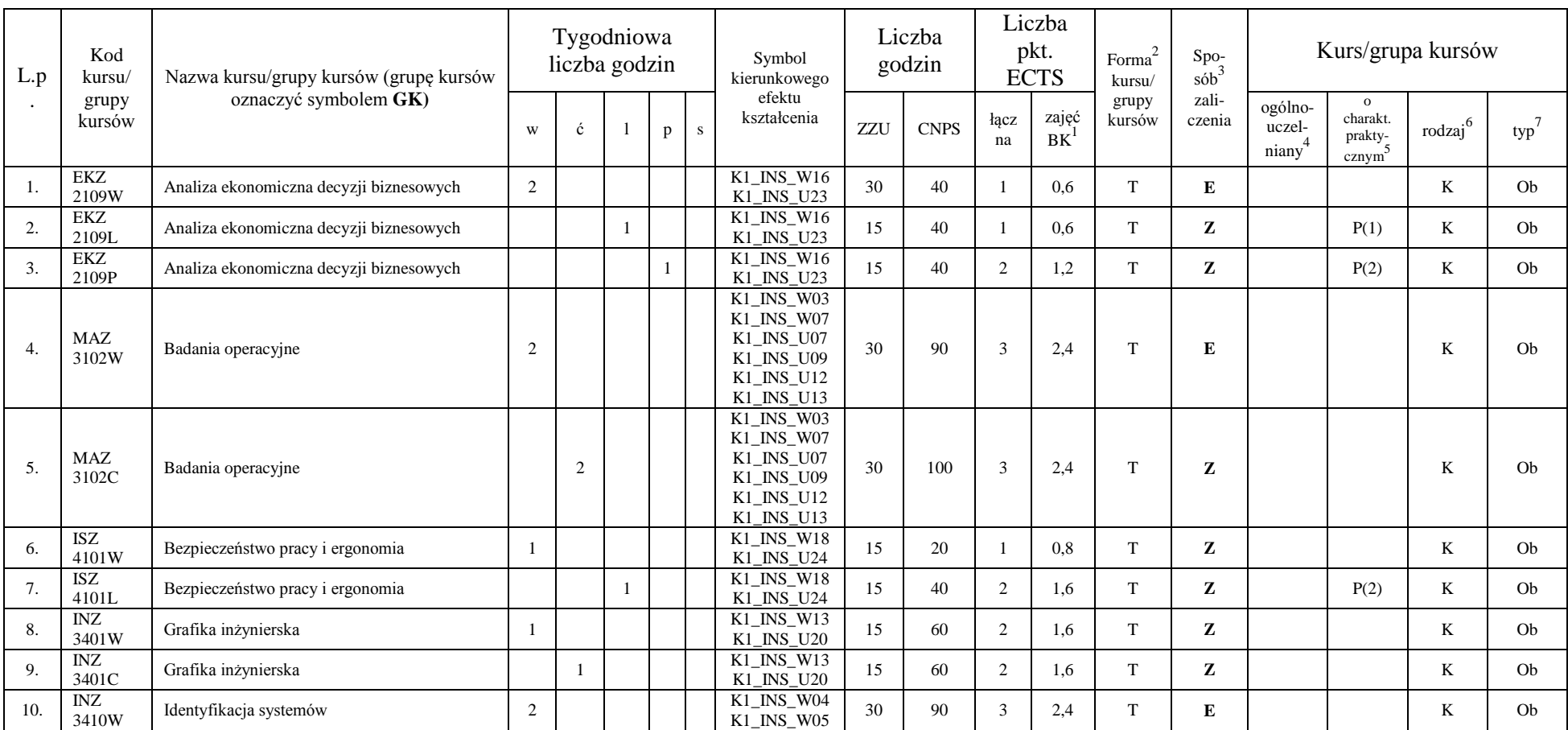

<sup>1</sup>BK – liczba punktów ECTS przypisanych godzinom zajęć wymagających bezpośredniego kontaktu nauczycieli i studentów

6

 ${}^{2}$ Tradycyjna – T, zdalna – Z

<sup>3</sup>Egzamin – E, zaliczenie na ocenę – Z. W grupie kursów po literze E lub Z w nawiasie wpisać formę kursu końcowego (w, c, l, s, p)

 $4$ Kurs/ grupa kursów Ogólnouczelniany – O

<sup>5</sup>Kurs/ grupa kursów Praktyczny – P. W grupie kursów w nawiasie wpisać liczbę punktów ECTS dla kursów o charakterze praktycznym

<sup>6</sup>KO - kształcenia ogólnego, PD – podstawowy, K – kierunkowy, S – specjalnościowy

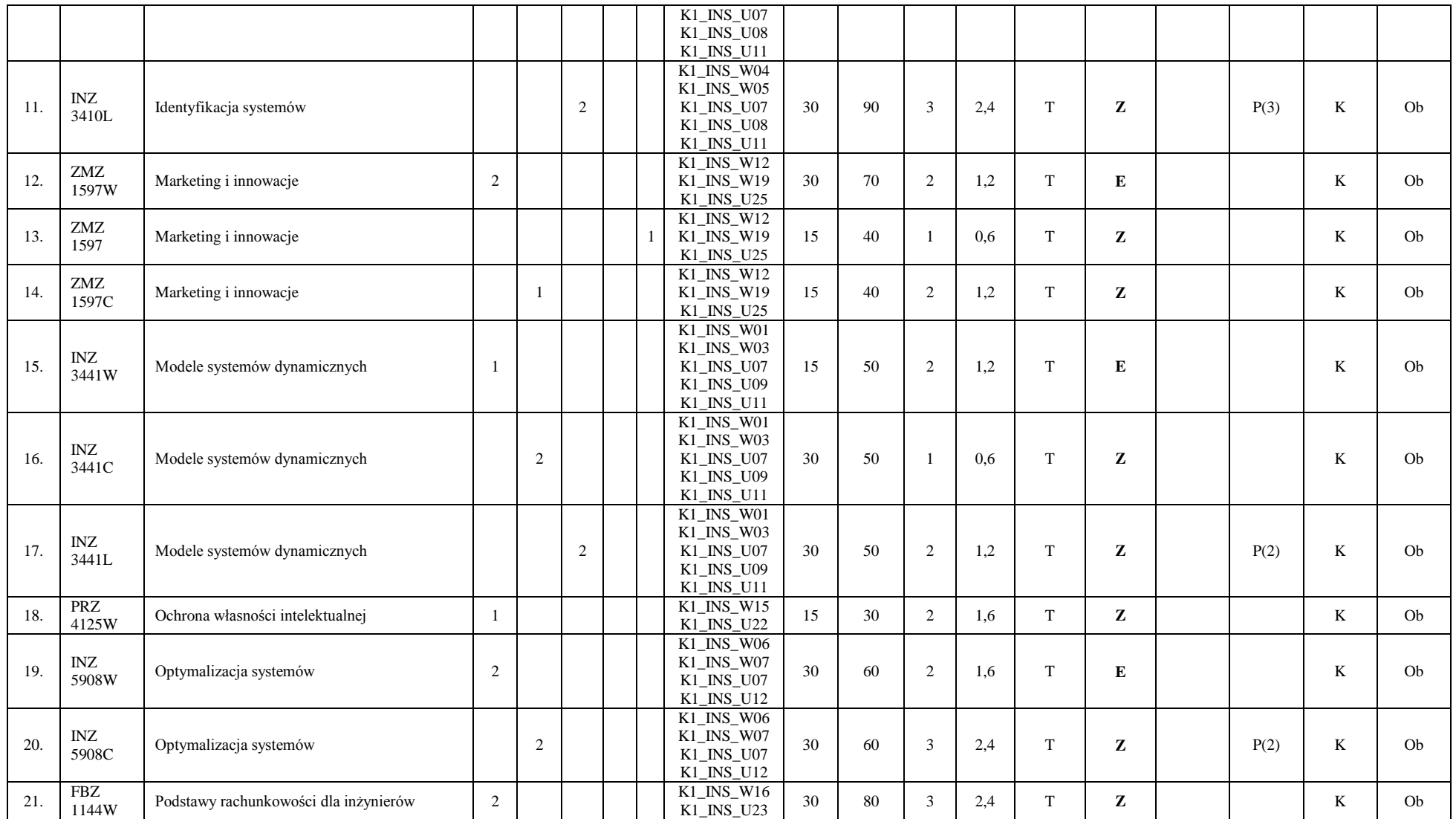

<sup>1</sup>BK – liczba punktów ECTS przypisanych godzinom zajęć wymagających bezpośredniego kontaktu nauczycieli i studentów  ${}^{2}$ Tradycyjna – T, zdalna – Z

<sup>3</sup>Egzamin – E, zaliczenie na ocenę – Z. W grupie kursów po literze E lub Z w nawiasie wpisać formę kursu końcowego (w, c, l, s, p)

 $4$ Kurs/ grupa kursów Ogólnouczelniany – O

<sup>5</sup>Kurs/ grupa kursów Praktyczny – P. W grupie kursów w nawiasie wpisać liczbę punktów ECTS dla kursów o charakterze praktycznym

<sup>6</sup>KO - kształcenia ogólnego, PD – podstawowy, K – kierunkowy, S – specjalnościowy

 $7W -$  wybieralny, Ob – obowiązkowy

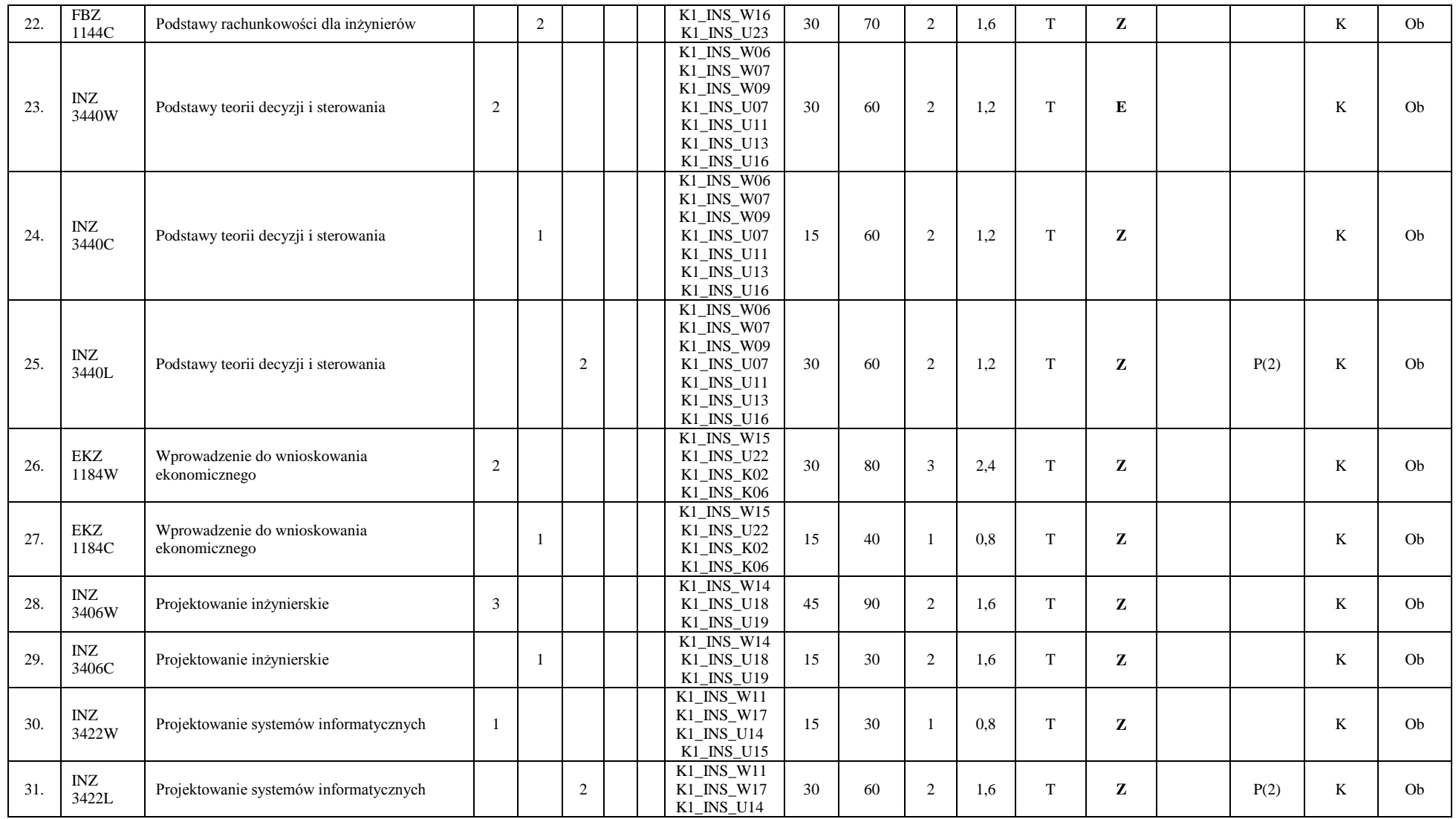

<sup>1</sup>BK – liczba punktów ECTS przypisanych godzinom zajęć wymagających bezpośredniego kontaktu nauczycieli i studentów  ${}^{2}$ Tradycyjna – T, zdalna – Z

<sup>3</sup>Egzamin – E, zaliczenie na ocenę – Z. W grupie kursów po literze E lub Z w nawiasie wpisać formę kursu końcowego (w, c, l, s, p)

 $4$ Kurs/ grupa kursów Ogólnouczelniany – O

<sup>5</sup>Kurs/ grupa kursów Praktyczny – P. W grupie kursów w nawiasie wpisać liczbę punktów ECTS dla kursów o charakterze praktycznym

<sup>6</sup>KO - kształcenia ogólnego, PD – podstawowy, K – kierunkowy, S – specjalnościowy

 $7W -$  wybieralny, Ob – obowiązkowy

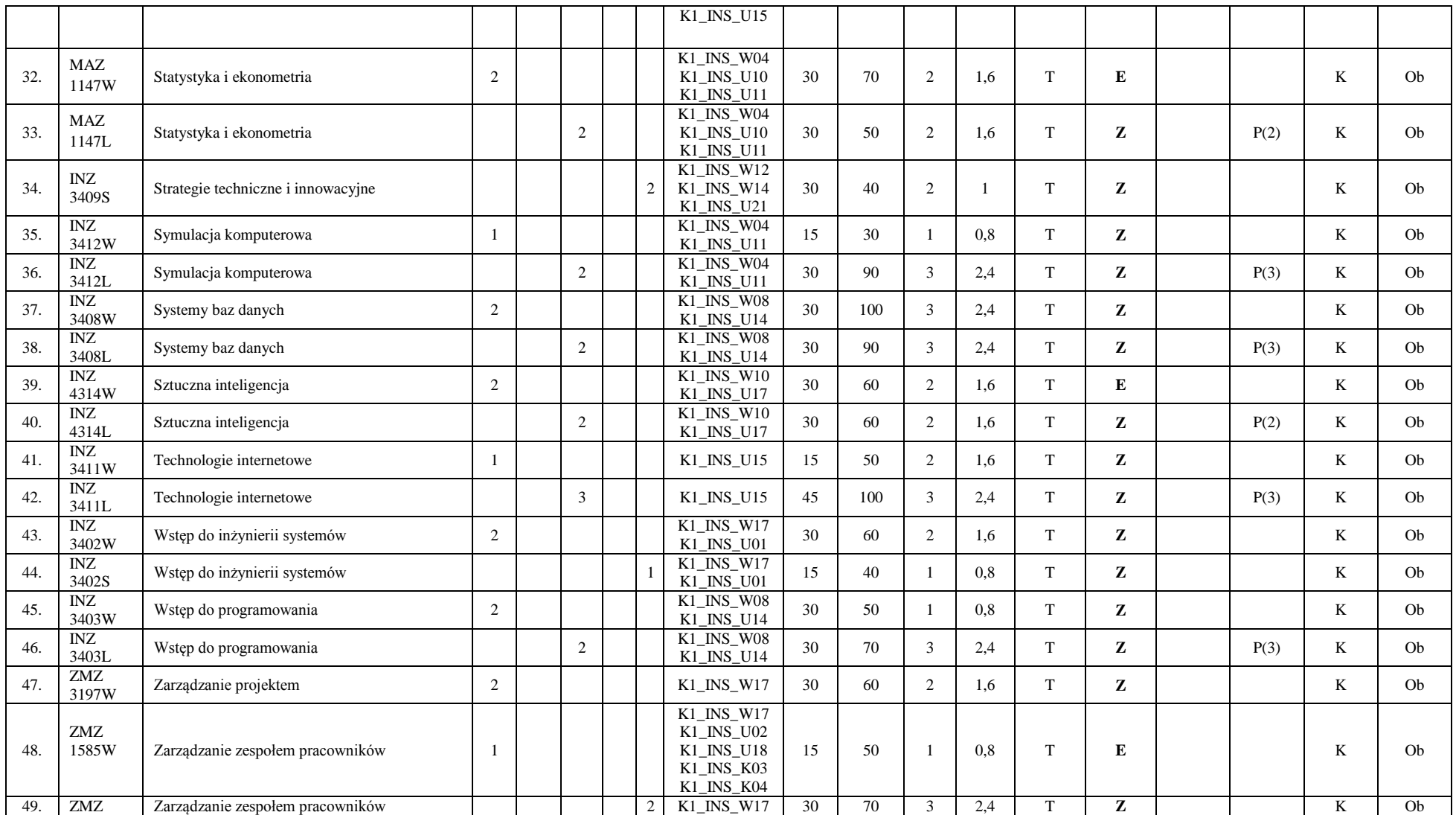

9

 ${}^{2}$ Tradycyjna – T, zdalna – Z

<sup>3</sup>Egzamin – E, zaliczenie na ocenę – Z. W grupie kursów po literze E lub Z w nawiasie wpisać formę kursu końcowego (w, c, l, s, p)

 $4$ Kurs/ grupa kursów Ogólnouczelniany – O

<sup>5</sup>Kurs/ grupa kursów Praktyczny – P. W grupie kursów w nawiasie wpisać liczbę punktów ECTS dla kursów o charakterze praktycznym

<sup>6</sup>KO - kształcenia ogólnego, PD – podstawowy, K – kierunkowy, S – specjalnościowy

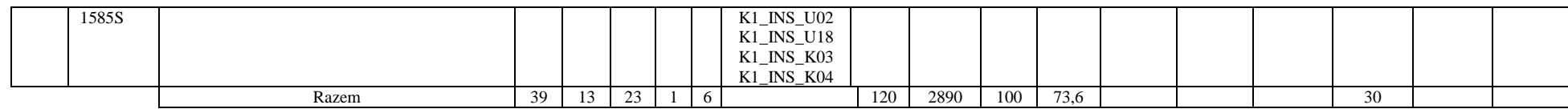

#### **Razem (dla modułów kierunkowych):**

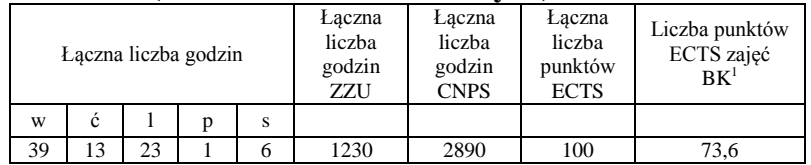

<sup>1</sup>BK – liczba punktów ECTS przypisanych godzinom zajęć wymagających bezpośredniego kontaktu nauczycieli i studentów  ${}^{2}$ Tradycyjna – T, zdalna – Z

 ${}^{3}Egzamin - E$ , zaliczenie na ocenę – Z. W grupie kursów po literze E lub Z w nawiasie wpisać formę kursu końcowego (w, c, l, s, p)  $4$ Kurs/ grupa kursów Ogólnouczelniany – O

<sup>5</sup>Kurs/ grupa kursów Praktyczny – P. W grupie kursów w nawiasie wpisać liczbę punktów ECTS dla kursów o charakterze praktycznym

<sup>6</sup>KO - kształcenia ogólnego, PD – podstawowy, K – kierunkowy, S – specjalnościowy

 $7W -$  wybieralny, Ob – obowiązkowy

# **4.2 Lista modułów wybieralnych 4.2.1 Lista modułów kształcenia ogólnego**

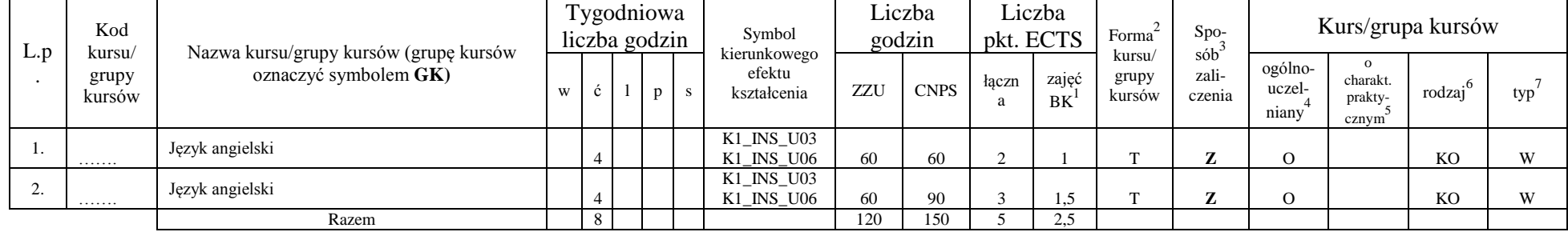

### **4.2.1.1 Moduł** *Języki obce (min. 5 pkt ECTS):*

#### **4.2.1.2 Moduł** *Zajęcia sportowe (0 pkt ECTS):*

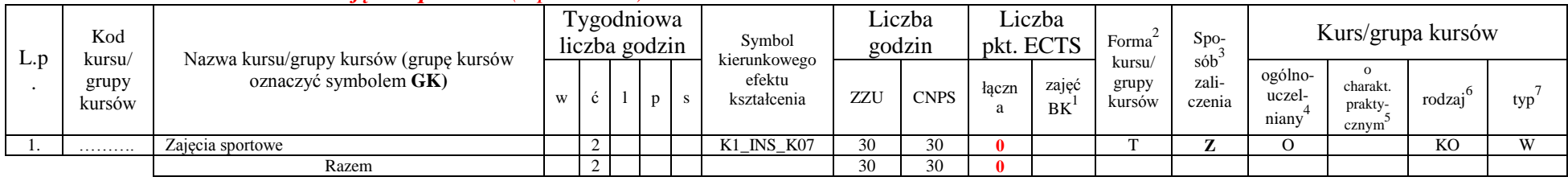

#### **Razem dla modułów kształcenia ogólnego:**

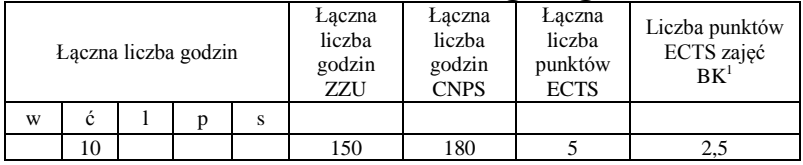

<sup>1</sup>BK – liczba punktów ECTS przypisanych godzinom zajęć wymagających bezpośredniego kontaktu nauczycieli i studentów  $2T$ radycyjna – T, zdalna – Z

<sup>3</sup>Egzamin – E, zaliczenie na ocenę – Z. W grupie kursów po literze E lub Z w nawiasie wpisać formę kursu końcowego (w, c, l, s, p)  $4$ Kurs/ grupa kursów Ogólnouczelniany – O

<sup>5</sup>Kurs/ grupa kursów Praktyczny – P. W grupie kursów w nawiasie wpisać liczbę punktów ECTS dla kursów o charakterze praktycznym

 $6\text{KO}$  - kształcenia ogólnego, PD – podstawowy, K – kierunkowy, S – specjalnościowy

 $7W -$  wybieralny, Ob – obowiązkowy

# **4.2.2 Lista modułów z zakresu nauk podstawowych**

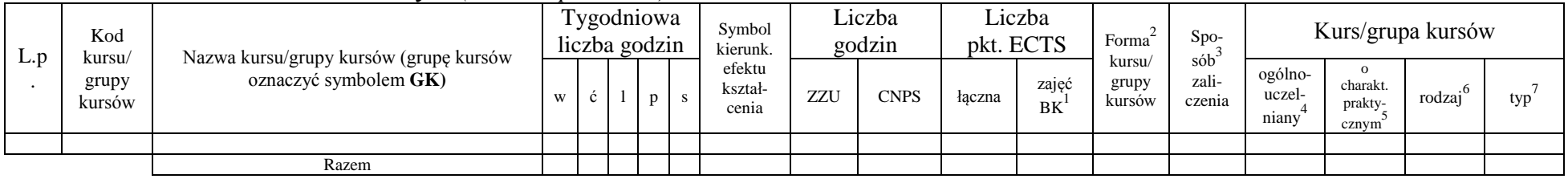

#### **4.2.2.1 Moduł** *Matematyka (min. .... pkt ECTS):*

#### **4.2.2.2 Moduł** *Fizyka (min. .... pkt ECTS):*

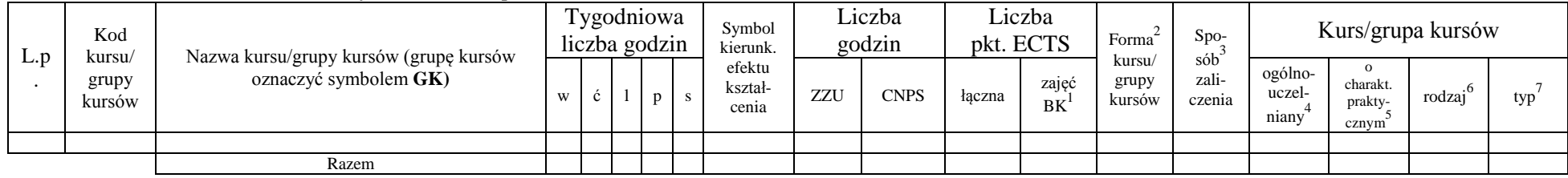

#### **4.2.2.3 Moduł** *Chemia (min. .... pkt ECTS):*

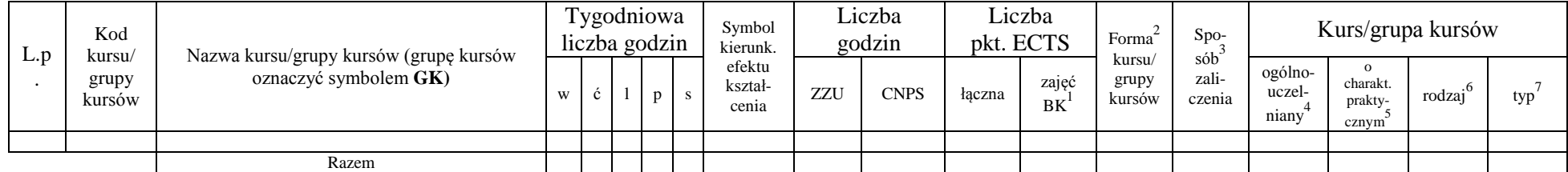

### **Razem dla modułów z zakresu nauk podstawowych:**

<sup>1</sup>BK – liczba punktów ECTS przypisanych godzinom zajęć wymagających bezpośredniego kontaktu nauczycieli i studentów  $2T$ radycyjna – T, zdalna – Z

<sup>3</sup>Egzamin – E, zaliczenie na ocenę – Z. W grupie kursów po literze E lub Z w nawiasie wpisać formę kursu końcowego (w, c, l, s, p)  $4$ Kurs/ grupa kursów Ogólnouczelniany – O

<sup>5</sup>Kurs/ grupa kursów Praktyczny – P. W grupie kursów w nawiasie wpisać liczbę punktów ECTS dla kursów o charakterze praktycznym

 $6\text{KO}$  - kształcenia ogólnego, PD – podstawowy, K – kierunkowy, S – specjalnościowy

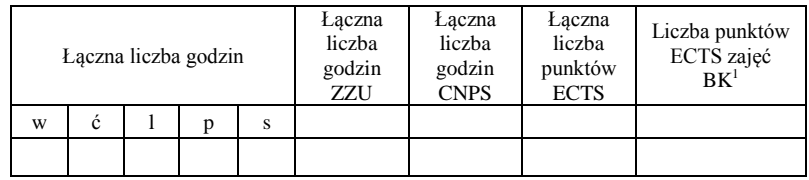

<sup>1</sup>BK – liczba punktów ECTS przypisanych godzinom zajęć wymagających bezpośredniego kontaktu nauczycieli i studentów  ${}^{2}$ Tradycyjna – T, zdalna – Z

 ${}^{3}Egzamin - E$ , zaliczenie na ocenę – Z. W grupie kursów po literze E lub Z w nawiasie wpisać formę kursu końcowego (w, c, l, s, p)  $4$ Kurs/ grupa kursów Ogólnouczelniany – O

<sup>5</sup>Kurs/ grupa kursów Praktyczny – P. W grupie kursów w nawiasie wpisać liczbę punktów ECTS dla kursów o charakterze praktycznym

<sup>6</sup>KO - kształcenia ogólnego, PD – podstawowy, K – kierunkowy, S – specjalnościowy

 $7W -$  wybieralny, Ob – obowiązkowy

# **4.2.3 Lista modułów kierunkowych**

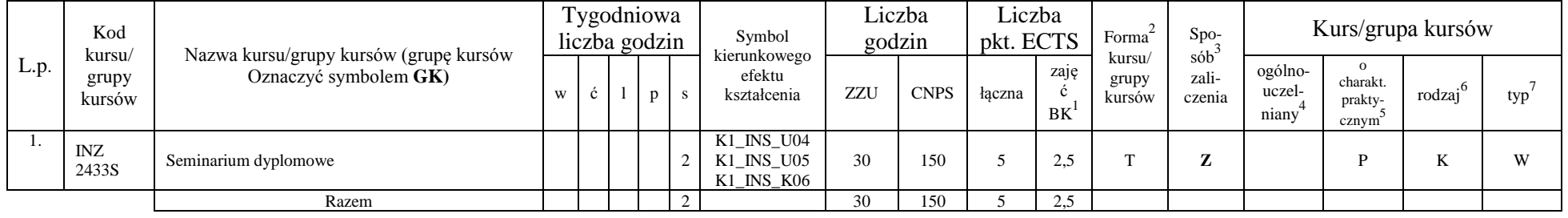

#### **4.2.3.1. Moduł** *Seminarium dyplomowe (min.* 5 *pkt ECTS):*

### **4.2.3.2 Moduł** *Praca dyplomowa (min. 10 pkt ECTS):dyplomowa*

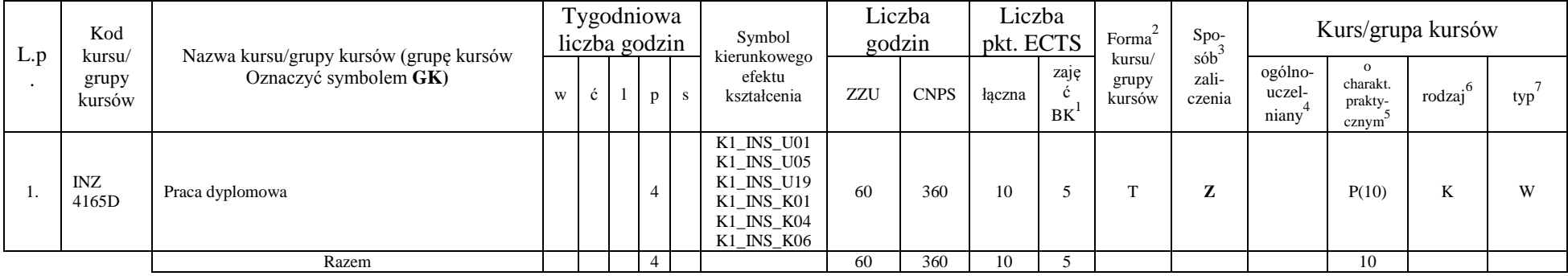

#### **4.2.3.3 Moduł** *Praktyka (min. 5 pkt ECTS):dyplomowa*

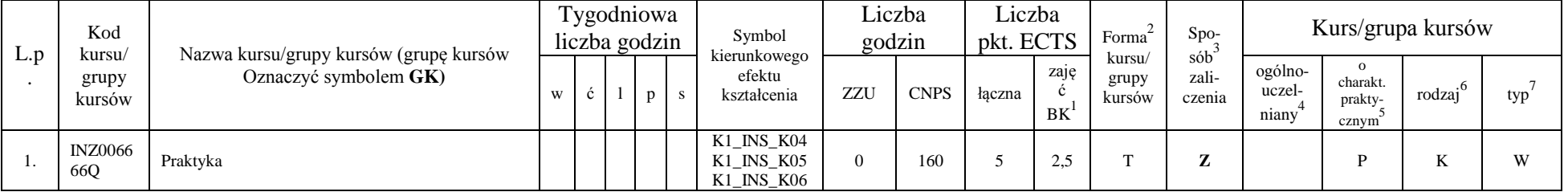

<sup>1</sup>BK – liczba punktów ECTS przypisanych godzinom zajęć wymagających bezpośredniego kontaktu nauczycieli i studentów  $2Tr$ adycyjna – T, zdalna – Z

<sup>3</sup>Egzamin – E, zaliczenie na ocenę – Z. W grupie kursów po literze E lub Z w nawiasie wpisać formę kursu końcowego (w, c, l, s, p)

 $4$ Kurs/ grupa kursów Ogólnouczelniany – O

<sup>5</sup>Kurs/ grupa kursów Praktyczny – P. W grupie kursów w nawiasie wpisać liczbę punktów ECTS dla kursów o charakterze praktycznym

 $6\text{KO}$  - kształcenia ogólnego, PD – podstawowy, K – kierunkowy, S – specjalnościowy

 $7W -$  wybieralny, Ob – obowiązkowy

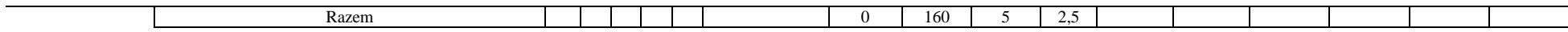

|      | Kod                       |                                                                 |   | Tygodniowa         |                |              |           | Symbol                                                                                                    | Liczba        |             | Liczba              |                     | $\mbox{Forma}^2$          |                               |                                         |                                                      | Kurs/grupa kursów   |         |
|------|---------------------------|-----------------------------------------------------------------|---|--------------------|----------------|--------------|-----------|----------------------------------------------------------------------------------------------------|---------------|-------------|---------------------|---------------------|---------------------------|-------------------------------|-----------------------------------------|------------------------------------------------------|---------------------|---------|
| L.p. | kursu/<br>grupy<br>kursów | Nazwa kursu/grupy kursów (grupę kursów<br>Oznaczyć symbolem GK) | W | liczba godzin<br>ć |                | $\mathbf{p}$ | ${\bf S}$ | kierunkowego<br>efektu<br>kształcenia                                                                                                    | godzin<br>ZZU | <b>CNPS</b> | pkt. ECTS<br>łączna | zaję<br>ć<br>$BK^1$ | kursu/<br>grupy<br>kursów | $Spo-sób3$<br>zali-<br>czenia | ogólno-<br>uczel-<br>niany <sup>4</sup> | $\circ$<br>charakt.<br>prakty-<br>cznym <sup>5</sup> | rodzaj <sup>6</sup> | $typ^7$ |
| 1.   | INZ<br>3438L              | Zespołowe przedsięwzięcie inżynierskie                          |   |                    | $\mathfrak{2}$ |              |           | $K1$ <sub>_</sub> $INS$ <sub>_</sub> $W12$<br>$K1$ <sub>_</sub> $INS$ <sub>_</sub> $U01$<br>K1_INS_U02<br>K1_INS_U03<br>K1_INS_U04<br>$K1$ <sub>_INS</sub> _U05<br>$K1$ <sub>_</sub> $INS$ <sub>_</sub> $U18$<br>K1_INS_U19<br>$K1$ <sub>_</sub> $INS$ <sub>_<math>K01</math></sub><br>$K1$ <sub>_</sub> $INS$ <sub>_<math>K02</math></sub><br>$K1$ <sub>_INS</sub> _ $K03$<br>K1_INS_K04<br>K1_INS_K06                                                                             | 30            | 50          | 2                   |                     | T                         | z                             |                                         | P(2)                                                 | K                   | W       |
| 2.   | INZ<br>3438P              | Zespołowe przedsięwzięcie inżynierskie                          |   |                    |                | $\sqrt{2}$   |           | $K1$ <sub>_</sub> $INS$ <sub>_</sub> $W12$<br>$K1$ <sub>_</sub> $INS$ <sub>_</sub> $U01$<br>$K1$ <sub>_</sub> $INS$ <sub>_</sub> $U02$<br>K1_INS_U03<br>K1_INS_U04<br>$K1$ <sub>_INS</sub> _U05<br>$K1$ <sub>_</sub> $INS$ <sub>_</sub> $U18$<br>$K1$ <sub>_</sub> $INS$ <sub>_</sub> $U19$<br>$K1$ <sub>_</sub> INS_K01<br>$K1$ <sub>_</sub> $INS$ <sub>_<math>K02</math></sub><br>$K1$ <sub>_</sub> $INS$ <sub>_<math>K03</math></sub><br>K1_INS_K04<br>$K1$ <sub>_</sub> INS_K06 | 30            | 70          | $\overline{2}$      |                     | T                         | Z                             |                                         | P(2)                                                 | K                   | W       |
|      |                           | Razem                                                           |   |                    | $\overline{2}$ | 2            |           |                                                                                                    | 60            | 120         | $\overline{4}$      | 2                   |                           |                               |                                         | $\overline{4}$                                       |                     |         |

**4.2.3.4. Moduł** *Zespołowe przedsięwzięcie inżynierskie (min. 4 pkt ECTS):*

 ${}^{2}$ Tradycyjna – T, zdalna – Z

 ${}^{3}Egzamin - E$ , zaliczenie na ocenę – Z. W grupie kursów po literze E lub Z w nawiasie wpisać formę kursu końcowego (w, c, l, s, p)  $4$ Kurs/ grupa kursów Ogólnouczelniany – O

<sup>5</sup>Kurs/ grupa kursów Praktyczny – P. W grupie kursów w nawiasie wpisać liczbę punktów ECTS dla kursów o charakterze praktycznym

<sup>6</sup>KO - kształcenia ogólnego, PD – podstawowy, K – kierunkowy, S – specjalnościowy

|     | Kod                       |                                                                 |   |   |             | Tygodniowa<br>liczba godzin |    | Symbol                                 |     | Liczba<br>godzin | Liczba<br>pkt. ECTS |                    | Forma                     | Spo-                      |                            |                                                       | Kurs/grupa kursów   |     |
|-----|---------------------------|-----------------------------------------------------------------|---|---|-------------|-----------------------------|----|----------------------------------------|-----|------------------|---------------------|--------------------|---------------------------|---------------------------|----------------------------|-------------------------------------------------------|---------------------|-----|
| L.p | kursu/<br>grupy<br>kursów | Nazwa kursu/grupy kursów (grupę kursów<br>oznaczyć symbolem GK) | W | Ċ |             | p                           | -S | kierunkowego<br>efektu<br>kształcenia  | ZZU | <b>CNPS</b>      | łączna              | zajęć<br><b>BK</b> | kursu/<br>grupy<br>kursów | $s$ ób<br>zali-<br>czenia | ogólno-<br>uczel-<br>niany | $\Omega$<br>charakt.<br>prakty-<br>cznym <sup>8</sup> | rodzaj <sup>6</sup> | typ |
| .,  | INZ<br>3215W              | Podstawy elektroniki i elektrotechniki                          |   |   |             |                             |    |                                        | 15  | 40               |                     | 0.6                | m.                        | Z                         |                            |                                                       | TZ.<br>V            | W   |
| 2.  | INZ<br>3215C              | Podstawy elektroniki i elektrotechniki                          |   |   |             |                             |    | K1 INS W11                             | 15  | 40               |                     | 0.6                | m.                        | Z                         |                            |                                                       | T.<br>V             | W   |
| 3.  | INZ<br>3215L              | Podstawy elektroniki i elektrotechniki                          |   |   |             |                             |    | K1_INS_U05<br>K1 INS U06<br>K1 INS U19 | 15  | 40               | $\sim$              | 1.2                | $\mathbf{r}$              | Z                         |                            | P(2)                                                  | TZ.<br>V            | W   |
| 4.  | INZ<br>3204W              | Systemy uczące się                                              |   |   |             |                             |    |                                        | 15  | 40               | $\sim$              | 1.6                | m.                        | Z                         |                            |                                                       | T.<br>N.            | W   |
| J.  | <b>INZ</b><br>3204L       | Systemy uczące się                                              |   |   | $\sim$<br>∠ |                             |    |                                        | 30  | 80               | $\sim$              | 1.6                | $\mathbf{r}$              | Z                         |                            | P(2)                                                  | TZ.<br>V            | W   |
|     |                           | Razem                                                           | 2 |   | 3           |                             |    |                                        | -90 | 240              | 8                   | 5,6                |                           |                           |                            |                                                       |                     |     |

**4.2.3.5. Moduł SS I.1 –** *ścieżka kształcenia "Systemy sterowania" (min. 8 pkt ECTS):*

**4.2.3.6. Moduł SSU I.1 –** *ścieżka kształcenia "Sieciowe systemy usługowe" (min. 8 pkt ECTS):*

|          | Kod                       |                                                                 |        |             | Tygodniowa<br>liczba godzin |              | Symbol                                 |     | Liczba<br>godzin | Liczba<br>pkt. ECTS |             | Forma                     | Spo-                   |                            | Kurs/grupa kursów                        |                       |     |
|----------|---------------------------|-----------------------------------------------------------------|--------|-------------|-----------------------------|--------------|----------------------------------------|-----|------------------|---------------------|-------------|---------------------------|------------------------|----------------------------|------------------------------------------|-----------------------|-----|
| L.p      | kursu/<br>grupy<br>kursów | Nazwa kursu/grupy kursów (grupę kursów<br>oznaczyć symbolem GK) | W      | Č           | p                           | <sup>S</sup> | kierunkowego<br>efektu<br>kształcenia  | ZZU | <b>CNPS</b>      | łaczna              | zajęć<br>BK | kursu/<br>grupy<br>kursów | sób<br>zali-<br>czenia | ogólno-<br>uczel-<br>niany | $\Omega$<br>charakt.<br>prakty-<br>cznym | $\cdot$ . 6<br>rodzaj | typ |
|          | INZ<br>3216W              | Metody analizy wymagań dla systemów usługowych                  |        |             |                             |              | K1_INS_W11                             | 30  | 80               |                     | 2.4         | m.                        | Z                      |                            |                                          | N.                    | W   |
| <u>.</u> | INZ<br>3216C              | Metody analizy wymagań dla systemów usługowych                  |        | $\sim$<br>∠ |                             |              | K1 INS U05<br>K1 INS U06<br>K1 INS U19 | 30  | 80               |                     | 1.8         | $\blacksquare$            | z                      |                            |                                          | V                     | W   |
| .ر       | INZ<br>3217W              | Miernictwo i narzędzia pomiarowe w systemach<br>sensorowych I   | $\sim$ |             |                             |              |                                        | 30  | 80               |                     | 2.4         | m.                        | Z                      |                            |                                          | V                     | W   |
|          |                           | Razem                                                           | 4      | 2           |                             |              |                                        | 90  | 240              |                     | 6.4         |                           |                        |                            |                                          |                       |     |

16

 ${}^{2}$ Tradycyjna – T, zdalna – Z

 ${}^{3}Egzamin - E$ , zaliczenie na ocenę – Z. W grupie kursów po literze E lub Z w nawiasie wpisać formę kursu końcowego (w, c, l, s, p)  $4$ Kurs/ grupa kursów Ogólnouczelniany – O

<sup>5</sup>Kurs/ grupa kursów Praktyczny – P. W grupie kursów w nawiasie wpisać liczbę punktów ECTS dla kursów o charakterze praktycznym

<sup>6</sup>KO - kształcenia ogólnego, PD – podstawowy, K – kierunkowy, S – specjalnościowy

| L.p                     | Kod<br>kursu/         | Nazwa kursu/grupy kursów (grupę kursów |                |   |             | Tygodniowa<br>liczba godzin | Symbol<br>kierunkowego                 | ັ   | Liczba<br>godzin | Liczba<br>pkt. ECTS |              | Forma                     | Spo-<br>$s$ ób <sup>3</sup> |                            |                                           | Kurs/grupa kursów   |     |
|-------------------------|-----------------------|----------------------------------------|----------------|---|-------------|-----------------------------|----------------------------------------|-----|------------------|---------------------|--------------|---------------------------|-----------------------------|----------------------------|-------------------------------------------|---------------------|-----|
|                         | grupy<br>kursów       | oznaczyć symbolem GK)                  | W              | Ć |             | p                           | efektu<br>kształcenia                  | ZZU | <b>CNPS</b>      | łączna              | zajęć<br>B K | kursu/<br>grupy<br>kursów | zali-<br>czenia             | ogólno-<br>uczel-<br>niany | charakt.<br>prakty-<br>cznym <sup>2</sup> | rodzaj <sup>6</sup> | typ |
| 1.                      | <b>CHC</b><br>013002W | Podstawy chemii organicznej            | ∠              |   |             |                             | $K1$ <sub>_</sub> INS_W11              | 30  | 90               |                     | 3,2          | m.                        | Z                           |                            |                                           | N                   | W   |
| ٠.                      | <b>CHC</b><br>013002L | Podstawy chemii organicznej            |                |   | $\sim$<br>∼ |                             | K1_INS_U05<br>K1 INS U06<br>K1 INS U19 | 30  | 60               | $\sim$              | 1,6          | m.                        | z                           |                            | P(2)                                      | K                   | W   |
| $\sim$<br>$\mathcal{L}$ | <b>BLC</b><br>011003W | Biologia I                             | $\sim$         |   |             |                             |                                        | 30  | 90               | $\overline{2}$      | 1.6          | m.                        | z                           |                            |                                           | K                   | W   |
|                         |                       | Razem                                  | $\overline{4}$ |   | $\sim$      |                             |                                        | 90  | 240              |                     | 6,4          |                           |                             |                            |                                           |                     |     |

**4.2.3.7. Moduł PB I.1 –** *ścieżka kształcenia "Procesy biotechnologiczne" (min. 8 pkt ECTS):*

**4.2.3.8 Moduł SL I.1** *– ścieżka kształcenia "Systemy logistyczne" (min. 8 pkt ECTS):*

|          | Kod<br>kursu/   | Nazwa kursu/grupy kursów (grupę kursów |              |    | Tygodniowa<br>liczba godzin |              |   | Symbol                                                |     | Liczba<br>godzin | pkt. ECTS   | Liczba             | Forma $\sim$              | Spo-<br>$s$ ób <sup>3</sup> |                            | Kurs/grupa kursów                         |                     |     |
|----------|-----------------|----------------------------------------|--------------|----|-----------------------------|--------------|---|-------------------------------------------------------|-----|------------------|-------------|--------------------|---------------------------|-----------------------------|----------------------------|-------------------------------------------|---------------------|-----|
| L.<br>p. | grupy<br>kursów | oznaczyć symbolem GK)                  | W            | Č. |                             | $\mathbf{p}$ | S | kierunkowego<br>efektu<br>kształcenia                 | ZZU | <b>CNPS</b>      | łaczna      | zajęć<br><b>BK</b> | kursu/<br>grupy<br>kursów | zali-<br>czenia             | ogólno-<br>uczel-<br>niany | charakt.<br>prakty-<br>cznym <sup>2</sup> | rodzaj <sup>6</sup> | typ |
|          | ZMZ1579W        | Zarządzanie produkcją (operacjami)     |              |    |                             |              |   |                                                       | 15  | 40               | $\sim$<br>∠ | 1,6                | <b>CONTINUES</b>          | Z                           |                            |                                           | A.                  | W   |
| 2.       | ZMZ1579C        | Zarządzanie produkcją (operacjami)     |              |    |                             |              |   |                                                       | 15  | 40               |             | 0.8                | m.                        | Z                           |                            |                                           | r.                  | W   |
| 3.       | ZMZ1578W        | Organizacja systemów logistycznych     |              |    |                             |              |   | $K1$ <sub>_</sub> INS_W11<br>K1_INS_U05<br>K1 INS U06 | 15  | 40               |             | 0.8                | m.                        | Z                           |                            |                                           | A.                  | W   |
| 4.       | ZMZ1578P        | Organizacja systemów logistycznych     |              |    |                             |              |   | K1_INS_U19                                            | 15  | 40               | ∠           | 1.6                | m.                        | Z                           |                            | P(2)                                      | T.<br>A.            | W   |
|          | ZMZ1577W        | Postawy logistyki                      |              |    |                             |              |   |                                                       | 15  | 40               |             | 0.8                | m.                        | Z                           |                            |                                           | A.                  | W   |
| 6.       | ZMZ1577S        | Postawy logistyki                      |              |    |                             |              |   |                                                       | 15  | 40               |             | 0.8                | m.                        | Z                           |                            |                                           | A.                  | W   |
|          |                 | Razem                                  | $\mathbf{3}$ |    |                             |              |   |                                                       | 90  | 240              | 8           | 6,4                |                           |                             |                            | $\sim$                                    |                     |     |

 ${}^{2}$ Tradycyjna – T, zdalna – Z

 ${}^{3}Egzamin - E$ , zaliczenie na ocenę – Z. W grupie kursów po literze E lub Z w nawiasie wpisać formę kursu końcowego (w, c, l, s, p)

 $4$ Kurs/ grupa kursów Ogólnouczelniany – O

<sup>5</sup>Kurs/ grupa kursów Praktyczny – P. W grupie kursów w nawiasie wpisać liczbę punktów ECTS dla kursów o charakterze praktycznym

<sup>6</sup>KO - kształcenia ogólnego, PD – podstawowy, K – kierunkowy, S – specjalnościowy

| L.p              | Kod<br>kursu/       | Nazwa kursu/grupy kursów (grupę kursów |        |              | $\sim$ $\sim$<br>Tygodniowa<br>liczba godzin | ີ<br>Symbol<br>kierunkowego                           |     | Liczba<br>godzin | pkt. ECTS | Liczba             | Forma                     | Spo-<br>$sób^3$ |                            | Kurs/grupa kursów                         |                       |     |
|------------------|---------------------|----------------------------------------|--------|--------------|----------------------------------------------|-------------------------------------------------------|-----|------------------|-----------|--------------------|---------------------------|-----------------|----------------------------|-------------------------------------------|-----------------------|-----|
|                  | grupy<br>kursów     | oznaczyć symbolem GK)                  | W      | $\mathbf{c}$ | p                                            | efektu<br>kształcenia                                 | ZZU | <b>CNPS</b>      | łaczna    | zajęć<br><b>BK</b> | kursu/<br>grupy<br>kursów | zali-<br>czenia | ogólno-<br>uczel-<br>niany | charakt.<br>prakty-<br>cznym <sup>8</sup> | $\cdot$ . O<br>rodzaj | typ |
| .,               | ESN<br>0371W        | Maszynoznawstwo energetyczne           | ∠      |              |                                              |                                                       | 30  | 90               | $\sim$    | 2,4                | m.                        | Z               |                            |                                           | тz<br>A.              | W   |
| ٠.               | ESN<br>0660W        | Podstawy elektroniki                   |        |              |                                              | $K1$ <sub>_</sub> INS_W11<br>K1 INS U05<br>K1 INS U06 | 15  | 30               |           | 0.8                | m.                        | Z               |                            |                                           | тz<br>N               | W   |
| $\mathfrak{I}$ . | ESN<br>0660L        | Podstawy elektroniki                   |        |              |                                              | K1 INS U19                                            | 15  | 30               |           | 0.8                | m.                        | z               |                            | P(1)                                      | тz<br>N               | W   |
| 4.               | <b>MSN</b><br>1010W | Spalanie i paliwa                      | $\sim$ |              |                                              |                                                       | 30  | 90               | $\sim$    | 2,4                | m.                        | Z               |                            |                                           | T.<br>N               | W   |
|                  |                     | Razem                                  | 5      |              |                                              |                                                       | 90  | 240              | $\lambda$ | 6.4                |                           |                 |                            |                                           |                       |     |

**4.2.3.9 Moduł SE I.1 –** *ścieżka kształcenia "Systemy energetyczne" (min. 8 pkt ECTS):*

**4.2.3.10 Moduł SS I.2 –** *ścieżka kształcenia "Systemy sterowania" (min. 8 pkt ECTS):*

| L.p | Kod<br>kursu/        | Nazwa kursu/grupy kursów (grupę kursów |   |                |                          | Tygodniowa<br>liczba godzin |     | Symbol<br>kierunkowego                                |     | Liczba<br>godzin | pkt. ECTS | Liczba      | Forma                     | Spo-<br>$s$ ób <sup>3</sup> |                            |                              | Kurs/grupa kursów |     |
|-----|----------------------|----------------------------------------|---|----------------|--------------------------|-----------------------------|-----|-------------------------------------------------------|-----|------------------|-----------|-------------|---------------------------|-----------------------------|----------------------------|------------------------------|-------------------|-----|
|     | grupy<br>kursów      | oznaczyć symbolem GK)                  | W | ć              |                          |                             | - S | efektu<br>kształcenia                                 | ZZU | <b>CNPS</b>      | łaczna    | zajęć<br>BK | kursu/<br>grupy<br>kursów | zali-<br>czenia             | ogólno-<br>uczel-<br>niany | charakt.<br>prakty-<br>cznym | rodzaj            | typ |
|     | <b>INZ</b><br>005909 | Rozpoznawanie obrazów                  |   |                |                          |                             |     |                                                       | 15  | 60               |           | 1,6         | m.                        | z                           |                            |                              | K                 | W   |
|     | INZ<br>005909        | Rozpoznawanie obrazów                  |   | $\overline{2}$ |                          |                             |     | $K1$ <sub>_</sub> INS_W11<br>K1 INS U05<br>K1_INS_U06 | 30  | 60               |           | 1,6         | m.                        | z                           |                            | P(2)                         | K                 | W   |
|     | <b>INZ</b><br>3200W  | Metody numeryczne                      |   |                |                          |                             |     | K1_INS_U19                                            | 15  | 60               |           | 1,6         | m.                        | Z                           |                            |                              | K                 | W   |
|     | INZ<br>3200L         | Metody numeryczne                      |   |                | $\sim$<br>▵              |                             |     |                                                       | 30  | 60               |           | 1.6         | m.                        | Z                           |                            | P(2)                         | A.                | W   |
|     |                      | Razem                                  | ∠ | $\overline{2}$ | $\sim$<br>$\overline{ }$ |                             |     |                                                       | 90  | 240              | 8         | 6.4         |                           |                             |                            |                              |                   |     |

18

 $2T$ radycyjna – T, zdalna – Z

<sup>3</sup>Egzamin – E, zaliczenie na ocenę – Z. W grupie kursów po literze E lub Z w nawiasie wpisać formę kursu końcowego (w, c, l, s, p)

 $4$ Kurs/ grupa kursów Ogólnouczelniany – O

<sup>5</sup>Kurs/ grupa kursów Praktyczny – P. W grupie kursów w nawiasie wpisać liczbę punktów ECTS dla kursów o charakterze praktycznym

<sup>6</sup>KO - kształcenia ogólnego, PD – podstawowy, K – kierunkowy, S – specjalnościowy

|     |                 |                                              |               |                             |          | $\overline{\phantom{a}}$ |                           |     | $\cdot$ $\cdot$  |           |                    |                           |                 |                            |                                                       |                     |     |
|-----|-----------------|----------------------------------------------|---------------|-----------------------------|----------|--------------------------|---------------------------|-----|------------------|-----------|--------------------|---------------------------|-----------------|----------------------------|-------------------------------------------------------|---------------------|-----|
| L.p | Kod<br>kursu/   | Nazwa kursu/grupy kursów (grupę kursów       |               | Tygodniowa<br>liczba godzin |          |                          | Symbol<br>kierunkowego    |     | Liczba<br>godzin | pkt. ECTS | Liczba             | Forma                     | Spo-<br>$sób^3$ |                            | Kurs/grupa kursów                                     |                     |     |
|     | grupy<br>kursów | oznaczyć symbolem GK)                        | W             | ć                           | L        | p.                       | efektu<br>kształcenia     | ZZU | <b>CNPS</b>      | łaczna    | zajęć<br><b>BK</b> | kursu/<br>grupy<br>kursów | zali-<br>czenia | ogólno-<br>uczel-<br>niany | $\Omega$<br>charakt.<br>prakty-<br>cznym <sup>8</sup> | rodzaj <sup>6</sup> | typ |
|     |                 | Projektowanie efektywnych algorytmów         |               |                             |          |                          |                           |     |                  |           |                    |                           |                 |                            |                                                       |                     |     |
|     | <b>INZ0032</b>  | przetwarzania danych w sieciowych systemach  |               |                             |          |                          |                           |     |                  |           |                    |                           |                 |                            |                                                       |                     |     |
|     | 18W             | usług, rzeczy i multimediów                  | $\mathcal{D}$ |                             |          |                          | $K1$ <sub>_</sub> INS_W11 | 30  | 80               |           | 1.6                |                           | z               |                            |                                                       |                     |     |
|     |                 | Projektowanie efektywnych algorytmów         |               |                             |          |                          | K1 INS U05<br>K1 INS U06  |     |                  |           |                    |                           |                 |                            |                                                       |                     |     |
|     | <b>INZ0032</b>  | przetwarzania danych w sieciowych systemach  |               |                             | $\gamma$ |                          | K1_INS_U19                |     |                  |           |                    |                           |                 |                            |                                                       |                     |     |
|     | 18L             | usług, rzeczy i multimediów                  |               |                             | ∸        |                          |                           | 30  | 80               |           | 2.4                |                           | Z               |                            | P(3)                                                  |                     | W   |
|     | <b>INZ0032</b>  | Miernictwo i narzędzia pomiarowe w systemach |               |                             |          |                          |                           |     |                  |           |                    |                           |                 |                            |                                                       |                     |     |
|     | 19L             | sensorowych II                               |               |                             | 2        |                          |                           | 30  | 80               |           | 2,4                |                           | 7               |                            | P(3)                                                  |                     |     |
|     |                 | Razem                                        |               |                             | 4        |                          |                           | 90  | 240              |           | 6,4                |                           |                 |                            | 6                                                     |                     |     |

**4.2.3.11 Moduł SSU I.2 –** *ścieżka kształcenia "Sieciowe systemy usługowe" (min. 8 pkt ECTS):*

**4.2.3.12***.* **Moduł PB I.2 –** *ścieżka kształcenia "Procesy biotechnologiczne" (min. 8 pkt ECTS):*

|              |                       | $\frac{1}{2}$                                            |                |                             |        |              |          |                                        |     |                  | $\cdots \cdots$ $\cdots$ $\cdots$ $\cdots$ $\cdots$ |                    |                           |                               |                                         |                                          |        |     |
|--------------|-----------------------|----------------------------------------------------------|----------------|-----------------------------|--------|--------------|----------|----------------------------------------|-----|------------------|-----------------------------------------------------|--------------------|---------------------------|-------------------------------|-----------------------------------------|------------------------------------------|--------|-----|
| L.p          | Kod<br>kursu/         | Nazwa kursu/grupy kursów (grupę kursów                   |                | Tygodniowa<br>liczba godzin |        |              |          | Symbol<br>kierunkowego                 |     | Liczba<br>godzin | Liczba<br>pkt. ECTS                                 |                    | Forma                     | Spo-<br>$s$ ób $\overline{b}$ |                                         | Kurs/grupa kursów                        |        |     |
|              | grupy<br>kursów       | oznaczyć symbolem GK)                                    | W              | Ć                           |        | $\mathbf{p}$ | <b>S</b> | efektu<br>kształcenia                  | ZZU | <b>CNPS</b>      | łaczna                                              | zajęć<br><b>BK</b> | kursu/<br>grupy<br>kursów | zali-<br>czenia               | ogólno-<br>uczel-<br>niany <sup>-</sup> | $\Omega$<br>charakt.<br>prakty-<br>cznym | rodzaj | typ |
| .,           | TCC<br>014001         | Podstawy technologii chemicznej                          | $\overline{2}$ |                             |        |              |          | K1 INS W11                             | 30  | 90               |                                                     | 2,4                | m                         | z                             |                                         |                                          | A.     | W   |
| $\sim$<br>z. | <b>BTC</b><br>014001  | Metody biotechnologiczne w ochronie środowiska           | 2              |                             |        |              |          | K1 INS U05<br>K1 INS U06<br>K1 INS U19 | 30  | 60               |                                                     |                    |                           | Z                             |                                         |                                          |        | W   |
| 3.           | <b>BTC</b><br>023009L | Matematyczne modelowanie procesów<br>biotechnologicznych |                |                             | $\sim$ |              |          |                                        | 30  | 90               |                                                     | 2,4                | m.                        | Z                             |                                         | P(3)                                     |        | W   |
|              |                       | Razem                                                    | 4              |                             |        |              |          |                                        | 90  | 240              |                                                     | 5,8                |                           |                               |                                         |                                          |        |     |

<sup>1</sup>BK – liczba punktów ECTS przypisanych godzinom zajęć wymagających bezpośredniego kontaktu nauczycieli i studentów  $2Tr$ adycyjna – T, zdalna – Z

19

 ${}^{3}Egzamin - E$ , zaliczenie na ocenę – Z. W grupie kursów po literze E lub Z w nawiasie wpisać formę kursu końcowego (w, c, l, s, p)

 $4$ Kurs/ grupa kursów Ogólnouczelniany – O

<sup>5</sup>Kurs/ grupa kursów Praktyczny – P. W grupie kursów w nawiasie wpisać liczbę punktów ECTS dla kursów o charakterze praktycznym

<sup>6</sup>KO - kształcenia ogólnego, PD – podstawowy, K – kierunkowy, S – specjalnościowy

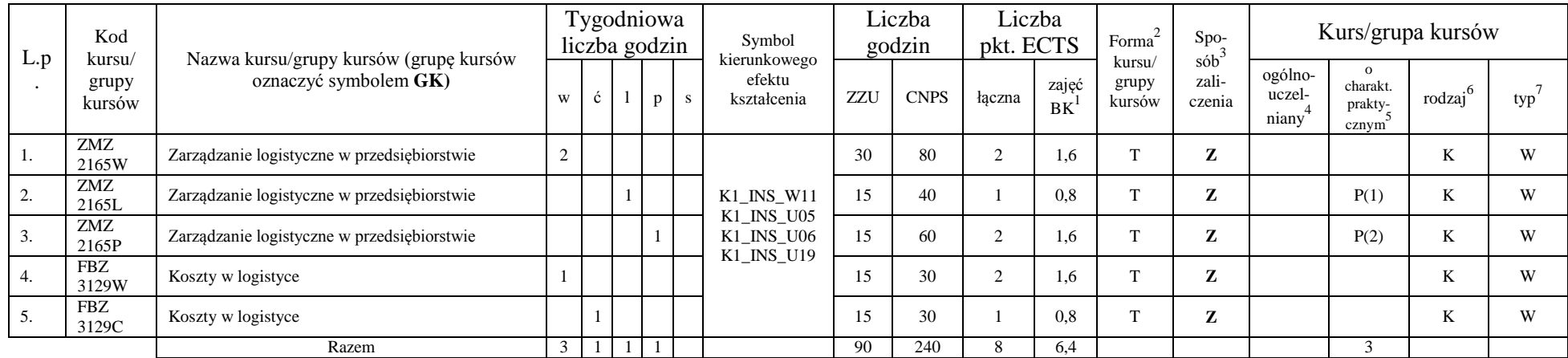

### **4.2.3.13.Moduł SL I.2** *– ścieżka kształcenia "Systemy logistyczne" (min. 8 pkt ECTS):*

**4.2.3.14.** *M***oduł SE I.2 –** *ścieżka kształcenia "Systemy energetyczne" (min. 8 pkt ECTS):*

|                  | Kod                       |                                                                 |   | Tygodniowa<br>liczba godzin |        |                |              | Symbol                                         |         | Liczba<br>godzin | pkt. ECTS | Liczba      | Forma                     | Spo-                                   |                            |                              | Kurs/grupa kursów |     |
|------------------|---------------------------|-----------------------------------------------------------------|---|-----------------------------|--------|----------------|--------------|------------------------------------------------|---------|------------------|-----------|-------------|---------------------------|----------------------------------------|----------------------------|------------------------------|-------------------|-----|
| L.p              | kursu/<br>grupy<br>kursów | Nazwa kursu/grupy kursów (grupę kursów<br>oznaczyć symbolem GK) | W | $\ddot{\mathbf{c}}$         |        | $\overline{D}$ | <sub>S</sub> | kierunkowego<br>efektu<br>kształcenia          | ZZ<br>U | <b>CNPS</b>      | łaczna    | zajęć<br>BK | kursu/<br>grupy<br>kursów | $s$ ób <sup>3</sup><br>zali-<br>czenia | ogólno-<br>uczel-<br>niany | charakt.<br>prakty-<br>cznym | rodzaj            | typ |
|                  | <b>MSN</b><br>1010L       | Spalanie i paliwa                                               |   |                             |        |                |              |                                                | 15      | 60               |           | 1.6         | $\sim$                    | z                                      |                            | P(2)                         | <b>TF</b><br>A.   | W   |
| $\sim$<br>۷.     | EKZ<br>1185W              | Ekonomia w energetyce                                           | 2 |                             |        |                |              | $K1$ <sub>_</sub> INS_W11<br><b>K1 INS U05</b> | 30      | 90               |           | 2,4         | m.                        | Z                                      |                            |                              | T.<br>K           | W   |
| 3.               | <b>ESN</b><br>0850W       | Pompy i układy pompowe                                          | 2 |                             |        |                |              | K1 INS U06<br>K1 INS U19                       | 30      | 60               |           | 1.6         | m.                        | Z                                      |                            |                              | K                 | W   |
| $\overline{4}$ . | EKZ<br>1185L              | Ekonomia w energetyce                                           |   |                             |        |                |              |                                                | 15      | 30               |           | 0.8         | m.                        | Z                                      |                            | P(1)                         | <b>TF</b><br>A.   | W   |
|                  |                           | Razem                                                           | 4 |                             | $\sim$ |                |              |                                                | 90      | 240              |           | 6.4         |                           |                                        |                            | $\sim$                       |                   |     |

<sup>1</sup>BK – liczba punktów ECTS przypisanych godzinom zajęć wymagających bezpośredniego kontaktu nauczycieli i studentów  ${}^{2}$ Tradycyjna – T, zdalna – Z

 $3E_{\text{Ezzami}} - E$ , zaliczenie na ocenę – Z. W grupie kursów po literze E lub Z w nawiasie wpisać formę kursu końcowego (w, c, l, s, p)

 $4$ Kurs/ grupa kursów Ogólnouczelniany – O

<sup>5</sup>Kurs/ grupa kursów Praktyczny – P. W grupie kursów w nawiasie wpisać liczbę punktów ECTS dla kursów o charakterze praktycznym

<sup>6</sup>KO - kształcenia ogólnego, PD – podstawowy, K – kierunkowy, S – specjalnościowy

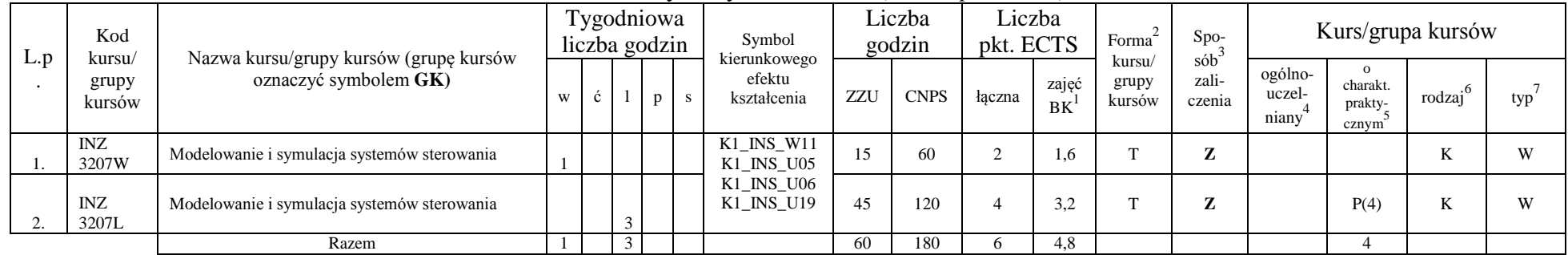

#### **4.2.3.15 Moduł SS I.3 –** *ścieżka kształcenia "Systemy sterowania" (min. 6 pkt ECTS):*

|     |                     | <b>+.2.3.10.</b> MOUUI 550 I.3 – sciezna rsztatema "Siectowe systemy asiagowe |  |                             |  |  |                                       |     |                  |                     |                    | $m u$ . O $p w L U D$ .   |                                     |                            |                              |                   |     |
|-----|---------------------|-------------------------------------------------------------------------------|--|-----------------------------|--|--|---------------------------------------|-----|------------------|---------------------|--------------------|---------------------------|-------------------------------------|----------------------------|------------------------------|-------------------|-----|
| L.p | Kod<br>kursu/       | Nazwa kursu/grupy kursów (grupę kursów                                        |  | Tygodniowa<br>liczba godzin |  |  | Symbol                                |     | Liczba<br>godzin | Liczba<br>pkt. ECTS |                    | Forma                     | $Spo-$                              |                            |                              | Kurs/grupa kursów |     |
|     | grupy<br>kursów     | oznaczyć symbolem GK)                                                         |  |                             |  |  | kierunkowego<br>efektu<br>kształcenia | ZZU | <b>CNPS</b>      | łaczna              | zajęć<br><b>BK</b> | kursu/<br>grupy<br>kursów | sób <sup>-</sup><br>zali-<br>czenia | ogólno-<br>uczel-<br>niany | charakt.<br>prakty-<br>cznym | rodzaj            | typ |
|     | <b>INZ</b><br>3220W | Projektowanie sieciowych systemów usług, rzeczy i<br>multimediów              |  |                             |  |  | K1 INS W11<br>K1_INS_U05              | 15  | 50               |                     | 1,6                |                           | z                                   |                            |                              |                   | W   |
| ۷.  | INZ<br>3220L        | Projektowanie sieciowych systemów usług, rzeczy i<br>multimediów              |  |                             |  |  | K1_INS_U06<br>K1 INS U19              | 30  | 80               |                     | 2.4                |                           | Z                                   |                            | P(3)                         |                   | W   |
|     | <b>INZ</b><br>3221W | Systemy usługowe dla elektronicznej gospodarki                                |  |                             |  |  |                                       | 15  | 50               |                     | 0.8                |                           | $\mathbf{z}$                        |                            |                              |                   | W   |
|     |                     | Razem                                                                         |  |                             |  |  |                                       | 60  | 180              |                     | 4.8                |                           |                                     |                            |                              |                   |     |

**4.2.3.16. Moduł SSU I.3 –** *ścieżka kształcenia "Sieciowe systemy usługowe" (min. 6 pkt ECTS):*

<sup>1</sup>BK – liczba punktów ECTS przypisanych godzinom zajęć wymagających bezpośredniego kontaktu nauczycieli i studentów

21

 ${}^{2}$ Tradycyjna – T, zdalna – Z

 $3E_{\text{Ezzami}} - E$ , zaliczenie na ocenę – Z. W grupie kursów po literze E lub Z w nawiasie wpisać formę kursu końcowego (w, c, l, s, p)  $4$ Kurs/ grupa kursów Ogólnouczelniany – O

<sup>5</sup>Kurs/ grupa kursów Praktyczny – P. W grupie kursów w nawiasie wpisać liczbę punktów ECTS dla kursów o charakterze praktycznym

<sup>6</sup>KO - kształcenia ogólnego, PD – podstawowy, K – kierunkowy, S – specjalnościowy

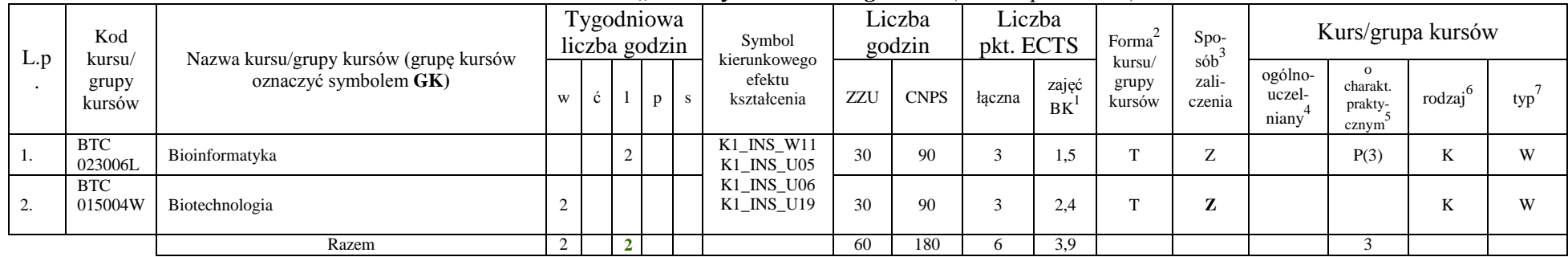

### **4.2.3.17 Moduł PB I.3 –** *ścieżka kształcenia "Procesy biotechnologiczne" (min. 6 pkt ECTS):*

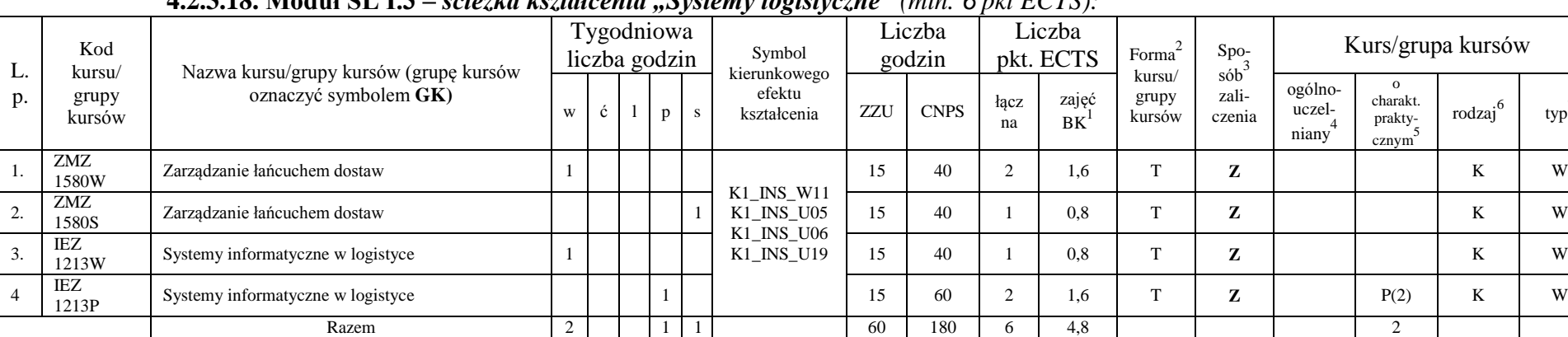

# **4.2.3.18. Moduł SL I.3** *– ścieżka kształcenia "Systemy logistyczne" (min. 6 pkt ECTS):*

<sup>1</sup>BK – liczba punktów ECTS przypisanych godzinom zajęć wymagających bezpośredniego kontaktu nauczycieli i studentów

22

 $typ^7$ 

 ${}^{2}$ Tradycyjna – T, zdalna – Z

<sup>3</sup>Egzamin – E, zaliczenie na ocenę – Z. W grupie kursów po literze E lub Z w nawiasie wpisać formę kursu końcowego (w, c, l, s, p)  $4$ Kurs/ grupa kursów Ogólnouczelniany – O

<sup>5</sup>Kurs/ grupa kursów Praktyczny – P. W grupie kursów w nawiasie wpisać liczbę punktów ECTS dla kursów o charakterze praktycznym

 $6KO$  - kształcenia ogólnego, PD – podstawowy, K – kierunkowy, S – specjalnościowy

|              |                     |                                        |          |                     | $\overline{\phantom{a}}$    |   | $\mathbf{C}$                           |     |                  |             |                     |                           |                               |                            |                                          |                     |     |
|--------------|---------------------|----------------------------------------|----------|---------------------|-----------------------------|---|----------------------------------------|-----|------------------|-------------|---------------------|---------------------------|-------------------------------|----------------------------|------------------------------------------|---------------------|-----|
| L.p          | Kod<br>kursu/       | Nazwa kursu/grupy kursów (grupę kursów |          |                     | Tygodniowa<br>liczba godzin |   | Symbol<br>kierunkowego                 |     | Liczba<br>godzin |             | Liczba<br>pkt. ECTS | Forma                     | Spo-<br>$s$ ób $\overline{b}$ |                            |                                          | Kurs/grupa kursów   |     |
|              | grupy<br>kursów     | oznaczyć symbolem GK)                  | W        | $\ddot{\mathbf{c}}$ | D                           | s | efektu<br>kształcenia                  | ZZU | <b>CNPS</b>      | łacz<br>na  | zajęć<br>BK         | kursu/<br>grupy<br>kursów | zali-<br>czenia               | ogólno-<br>uczel-<br>niany | $\Omega$<br>charakt.<br>prakty-<br>cznym | rodzaj <sup>6</sup> | typ |
| Ι.           | <b>ESN</b><br>0171W | Energetyka a środowisko                |          |                     |                             |   | K1 INS W11                             | 15  | 60               | $\sim$<br>∠ | 1,6                 | m.                        | z                             |                            |                                          | r.                  | W   |
| $\sim$<br>٠. | <b>ESN</b><br>1090W | Techniki oczyszczania spalin           | $\gamma$ |                     |                             |   | K1 INS U05<br>K1 INS U06<br>K1 INS U19 | 30  | 60               | $\sim$      | 1,6                 | m.                        | Z                             |                            |                                          | r.                  | W   |
| 3.           | <b>ESN</b><br>1090C | Techniki oczyszczania spalin           |          |                     |                             |   |                                        | 10  | 60               | $\sim$      | 1,6                 | m.                        | Z                             |                            |                                          | ĸ                   | W   |
|              |                     | Razem                                  | 3        |                     |                             |   |                                        | 60  | 180              |             | 4,8                 |                           |                               |                            |                                          |                     |     |

**4.2.3.19 Moduł SE I.3 –** *ścieżka kształcenia "Systemy energetyczne" (min. 6 pkt ECTS):*

**4.2.3.20 Moduł SS I.4 –** *ścieżka kształcenia "Systemy sterowania" (min. 9 pkt ECTS):*

| L.p | Kod<br>kursu/       | Nazwa kursu/grupy kursów (grupę kursów  |   |    | Tygodniowa<br>liczba godzin | $\overline{\phantom{a}}$ | Symbol<br>kierunkowego                               |     | Liczba<br>godzin |            | Liczba<br>pkt. ECTS | Forma                     | Spo-<br>$s$ ób $\overline{b}$ |                            | Kurs/grupa kursów                            |                  |     |
|-----|---------------------|-----------------------------------------|---|----|-----------------------------|--------------------------|------------------------------------------------------|-----|------------------|------------|---------------------|---------------------------|-------------------------------|----------------------------|----------------------------------------------|------------------|-----|
|     | grupy<br>kursów     | oznaczyć symbolem GK)                   | W | Ć. |                             |                          | efektu<br>kształcenia                                | ZZU | <b>CNPS</b>      | łacz<br>na | zajęć<br>BK         | kursu/<br>grupy<br>kursów | zali-<br>czenia               | ogólno-<br>uczel-<br>niany | $\Omega$<br>charakt.<br>prakty-<br>$cznym^2$ | $.6\,$<br>rodzaj | typ |
|     | INZ<br>3425W        | Zaawansowane metody wspomagania decyzji |   |    |                             |                          |                                                      | 30  | 50               | $\sim$     | 1,6                 | m.                        | 7<br>$\mathbf{z}$             |                            |                                              | T.<br>A.         | W   |
| ٠.  | INZ<br>3425P        | Zaawansowane metody wspomagania decyzji |   |    |                             | ∼                        | $K1$ <sub>_INS_W11</sub><br>K1_INS_U05<br>K1_INS_U06 | 30  | 80               |            | 2,4                 | m.                        | $\mathbf{z}$                  |                            | P(3)                                         | n.               | W   |
|     | <b>INZ</b><br>3429W | Systemy czasu rzeczywistego             | ▵ |    |                             |                          | K1 INS U19                                           | 30  | 40               |            | 0.8                 | m                         | Z                             |                            |                                              | N                | W   |
|     | <b>INZ</b><br>3429L | Systemy czasu rzeczywistego             |   |    | $\sim$                      |                          |                                                      | 30  | 90               |            | 2,4                 | m                         | Z                             |                            | P(3)                                         | v.               | W   |
|     |                     | Razem                                   | 4 |    | $\sim$<br>$\sim$            | $\sim$                   |                                                      | 120 | 260              | Q          | 7.2                 |                           |                               |                            | <sub>0</sub>                                 |                  |     |

 ${}^{2}$ Tradycyjna – T, zdalna – Z

 ${}^{3}Egzamin - E$ , zaliczenie na ocenę – Z. W grupie kursów po literze E lub Z w nawiasie wpisać formę kursu końcowego (w, c, l, s, p)

 $4$ Kurs/ grupa kursów Ogólnouczelniany – O

<sup>5</sup>Kurs/ grupa kursów Praktyczny – P. W grupie kursów w nawiasie wpisać liczbę punktów ECTS dla kursów o charakterze praktycznym

<sup>6</sup>KO - kształcenia ogólnego, PD – podstawowy, K – kierunkowy, S – specjalnościowy

| L.p | Kod<br>kursu/   | Nazwa kursu/grupy kursów (grupę kursów                      |   | Tygodniowa<br>liczba godzin |   | Symbol<br>kierunkowego                 |     | Liczba<br>godzin |            | Liczba<br>pkt. ECTS | Forma                     | Spo-<br>$s\dot{o}b^3$ |                            | Kurs/grupa kursów                        |           |     |
|-----|-----------------|-------------------------------------------------------------|---|-----------------------------|---|----------------------------------------|-----|------------------|------------|---------------------|---------------------------|-----------------------|----------------------------|------------------------------------------|-----------|-----|
|     | grupy<br>kursów | oznaczyć symbolem GK)                                       | W |                             | p | efektu<br>kształcenia                  | ZZU | <b>CNPS</b>      | łacz<br>na | zajęć<br><b>BK</b>  | kursu/<br>grupy<br>kursów | zali-<br>czenia       | ogólno-<br>uczel-<br>niany | $\Omega$<br>charakt.<br>prakty-<br>cznym | rodzaj    | typ |
|     | INZ<br>3222W    | Projektowanie i implementacja systemów webowych             |   |                             |   | $K1$ <sub>_</sub> INS_W11              | 30  | 50               |            | 1,6                 | m                         | $\overline{ }$        |                            |                                          | TZ.<br>N. | W   |
|     | INZ<br>3222P    | Projektowanie i implementacja systemów webowych             |   |                             |   | K1_INS_U05<br>K1_INS_U06<br>K1 INS U19 | 60  | 160              |            |                     | m                         | $\mathbf{z}$<br>▵     |                            | P(5)                                     | n.        | W   |
|     | INZ<br>3223W    | Jakość systemów informatycznych zorientowanych<br>na usługi |   |                             |   |                                        | 30  | 50               |            | . 6                 |                           | 7                     |                            |                                          | N.        | W   |
|     |                 | Razem                                                       |   |                             |   |                                        | 120 | 260              |            | 7.2                 |                           |                       |                            |                                          |           |     |

**4.2.3.21 Moduł SSU I.4 –** *ścieżka kształcenia "Sieciowe systemy usługowe" (min. 9 pkt ECTS):*

**4.2.3.22. Moduł PB I.4 –** *ścieżka kształcenia "Procesy biotechnologiczne" (min. 9 pkt ECTS):*

|    | Kod                              |                                                                 |                    |              |  | Tygodniowa<br>liczba godzin |   | Symbol                                |     | Liczba<br>godzin |                | Liczba<br>pkt. ECTS | Forma                         | Spo-                                   |                            |                                          | Kurs/grupa kursów         |     |
|----|----------------------------------|-----------------------------------------------------------------|--------------------|--------------|--|-----------------------------|---|---------------------------------------|-----|------------------|----------------|---------------------|-------------------------------|----------------------------------------|----------------------------|------------------------------------------|---------------------------|-----|
|    | L.p<br>kursu/<br>grupy<br>kursów | Nazwa kursu/grupy kursów (grupę kursów<br>oznaczyć symbolem GK) | W                  | $\mathbf{c}$ |  | p                           | S | kierunkowego<br>efektu<br>kształcenia | ZZU | <b>CNPS</b>      | łącz<br>na     | zajęć<br><b>BK</b>  | kursu/<br>grupy<br>kursów     | $s$ ób <sup>3</sup><br>zali-<br>czenia | ogólno-<br>uczel-<br>niany | $\Omega$<br>charakt.<br>prakty-<br>cznym | $.6\phantom{0}$<br>rodzaj | typ |
|    | <b>BTC</b><br>010006W            | Inżynieria bioprocesowa                                         | $\mathcal{L}$<br>∠ |              |  |                             |   | 30                                    | 80  | $\sim$<br>J.     | 2,4            | <b>CONTINUES</b>    | $\mathbf{z}$<br>$\mathcal{L}$ |                                        |                            | <b>T</b> <i>r</i><br>A.                  | W                         |     |
| ٠. | <b>BTC</b><br>023042P            | Projektowanie związków biologicznie czynnych                    | 2                  |              |  |                             |   | K1 INS W11<br>K1 INS U05              | 30  | 60               | $\overline{ }$ | 1.6                 | m                             | $\mathbf{z}$                           |                            |                                          | T.<br>A.                  | W   |
|    | <b>CHC</b><br>023008W            | Chemia produktów naturalnych                                    |                    |              |  |                             |   | K1 INS U06<br>K1 INS U19              | 30  | 60               | $\sim$         | 1.6                 | m                             | Z                                      |                            |                                          | <b>T</b> <i>r</i><br>V    | W   |
| 4. | <b>BTC</b><br>023042P            | Modelowanie procesów biotechnologicznych                        |                    |              |  | $\sim$                      |   |                                       | 30  | 60               |                | 1.6                 | m                             | Z                                      |                            | P(2)                                     | <b>T</b> <i>r</i><br>N.   | W   |
|    |                                  | Razem                                                           | 6                  |              |  | $\bigcap$                   |   |                                       | 120 | 260              |                | 7,2                 |                               |                                        |                            | $\sim$                                   |                           |     |

 $2Tr$ adycyjna – T, zdalna – Z

 $3E_{\text{Ezzami}} - E$ , zaliczenie na ocenę – Z. W grupie kursów po literze E lub Z w nawiasie wpisać formę kursu końcowego (w, c, l, s, p)  $4$ Kurs/ grupa kursów Ogólnouczelniany – O

<sup>5</sup>Kurs/ grupa kursów Praktyczny – P. W grupie kursów w nawiasie wpisać liczbę punktów ECTS dla kursów o charakterze praktycznym

<sup>6</sup>KO - kształcenia ogólnego, PD – podstawowy, K – kierunkowy, S – specjalnościowy

|          | Kod<br>kursu/   | Nazwa kursu/grupy kursów (grupę kursów |   |        | Tygodniowa<br>liczba godzin | Symbol<br>kierunkowego                                |     | Liczba<br>godzin |            | Liczba<br>pkt. ECTS | Forma                     | Spo-<br>$s$ ób <sup>2</sup> |                            |                                                           | Kurs/grupa kursów   |     |
|----------|-----------------|----------------------------------------|---|--------|-----------------------------|-------------------------------------------------------|-----|------------------|------------|---------------------|---------------------------|-----------------------------|----------------------------|-----------------------------------------------------------|---------------------|-----|
| L.<br>p. | grupy<br>kursów | oznaczyć symbolem GK)                  | W | ć      | p                           | efektu<br>kształcenia                                 | ZZU | <b>CNPS</b>      | Lacz<br>na | zajęć<br><b>BK</b>  | kursu/<br>grupy<br>kursów | zali-<br>czenia             | ogólno-<br>uczel-<br>niany | $\mathbf{o}$<br>charakt.<br>prakty-<br>cznym <sup>3</sup> | rodzaj <sup>6</sup> | typ |
|          | IEZ<br>1214W    | Modelowanie symulacyjne w logistyce    |   |        |                             |                                                       | 15  | 30               |            | 0.8                 | m.                        | Z                           |                            |                                                           | T.T<br>ĸ            | W   |
|          | IEZ<br>1214L    | Modelowanie symulacyjne w logistyce    |   |        |                             |                                                       | 15  | 30               |            | 0.8                 | m.                        | Z                           |                            | P(1)                                                      | TZ.<br>V            | W   |
| 3.       | ZMZ<br>1489W    | Systemy zarządzania jakością           |   |        |                             | $K1$ <sub>_</sub> INS_W11<br>K1 INS U05<br>K1 INS U06 | 15  | 40               | $\sim$     | 1.6                 | m.                        | Z                           |                            |                                                           | T.<br>V             | W   |
| 4.       | ZMZ<br>1489S    | Systemy zarządzania jakością           |   |        |                             | K1 INS U19                                            | 15  | 40               |            | 0.8                 | $\mathbf{r}$              | Z                           |                            |                                                           | T.<br>A.            | W   |
|          | ZMZ<br>1581W    | Podstawy zarządzania jakością          | 2 |        |                             |                                                       | 30  | 60               | $\sim$     | 1.6                 | m.                        | z                           |                            |                                                           | TZ.<br>N            | W   |
| 6.       | ZMZ<br>1581C    | Podstawy zarządzania jakością          |   | $\sim$ |                             |                                                       | 30  | 60               | h          | 1,6                 | m.                        | z                           |                            |                                                           | T.<br>V             | W   |
|          |                 | Razem                                  | 4 | 2      | $\overline{0}$              |                                                       | 120 | 260              | Q          | 7,2                 |                           |                             |                            |                                                           |                     |     |

**4.2.3.23. Moduł SL I.4 –** *ścieżka kształcenia "Systemy logistyczne" (min. 9 pkt ECTS):*

**4.2.3.24. Moduł SE I.4 –** *ścieżka kształcenia "Systemy energetyczne" (min. 9 pkt ECTS):*

| L.P | Kod<br>kursu/       | Nazwa kursu/grupy kursów (grupę kursów       |               | Tygodniowa<br>liczba godzin |              | Symbol<br>kierunkowego   |     | Liczba<br>godzin |            | Liczba<br>pkt. ECTS | Forma                     | $S_{\text{DO-}}$<br>$s$ ób <sup>3</sup> |                            |                                              | Kurs/grupa kursów |     |
|-----|---------------------|----------------------------------------------|---------------|-----------------------------|--------------|--------------------------|-----|------------------|------------|---------------------|---------------------------|-----------------------------------------|----------------------------|----------------------------------------------|-------------------|-----|
|     | grupy<br>kursów     | oznaczyć symbolem GK)                        | W             | Ċ                           | $\mathbf{D}$ | efektu<br>kształcenia    | ZZU | <b>CNP</b><br>ъ. | łacz<br>na | zajęć<br>BK         | kursu/<br>grupy<br>kursów | zali-<br>czenia                         | ogólno-<br>uczel-<br>niany | $\Omega$<br>charakt.<br>prakty-<br>$cznym^2$ | . 0<br>rodzaj     | typ |
|     | <b>ESN</b><br>0352W | Kriogenika i technologie gazowe w energetyce | $\gamma$<br>∠ |                             |              | K1 INS W11<br>K1 INS U05 | 30  | 60               |            | 1,8                 | $\sim$                    | Z                                       |                            |                                              | N                 | W   |
|     | <b>ESN</b><br>0352C | Kriogenika i technologie gazowe w energetyce |               |                             |              | K1 INS U06<br>K1 INS U19 | 15  | 30               |            | 0.6                 | m.                        | $\mathbf{z}$                            |                            |                                              | N                 | W   |
|     | ESN<br>0352L        | Kriogenika i technologie gazowe w energetyce |               |                             |              |                          |     | 30               |            | 0.6                 | m.                        | $\mathbf{r}$                            |                            | P(1)                                         | n.                | W   |

<sup>1</sup>BK – liczba punktów ECTS przypisanych godzinom zajęć wymagających bezpośredniego kontaktu nauczycieli i studentów  ${}^{2}$ Tradycyjna – T, zdalna – Z

 ${}^{3}Egzamin - E$ , zaliczenie na ocenę – Z. W grupie kursów po literze E lub Z w nawiasie wpisać formę kursu końcowego (w, c, l, s, p)

 $4$ Kurs/ grupa kursów Ogólnouczelniany – O

<sup>5</sup>Kurs/ grupa kursów Praktyczny – P. W grupie kursów w nawiasie wpisać liczbę punktów ECTS dla kursów o charakterze praktycznym

<sup>6</sup>KO - kształcenia ogólnego, PD – podstawowy, K – kierunkowy, S – specjalnościowy

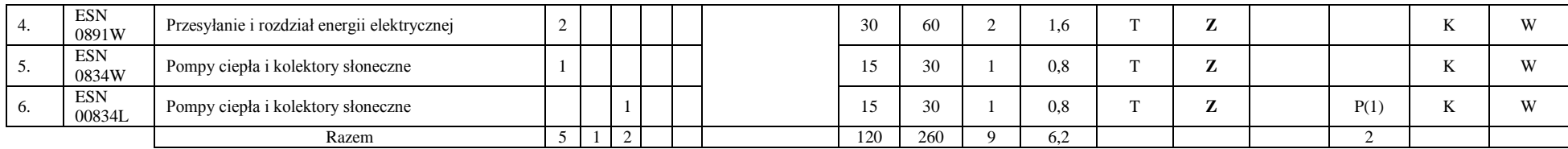

#### **4.2.3.25. Moduł SSU I.5 –** *ścieżka kształcenia "Sieciowe systemy usługowe" (min. 6 pkt ECTS):*

| L.p | Kod<br>kursu        | Nazwa kursu/grupy kursów (grupę kursów                            |   |            | Tygodniowa<br>liczba godzin |  | Symbol<br>kierunkowego   |     | Liczba<br>godzin |            | Liczba<br>pkt. ECTS | Forma                     | $Spo-$<br>$sób^2$ |                            | Kurs/grupa kursów                         |                     |     |
|-----|---------------------|-------------------------------------------------------------------|---|------------|-----------------------------|--|--------------------------|-----|------------------|------------|---------------------|---------------------------|-------------------|----------------------------|-------------------------------------------|---------------------|-----|
|     | grupy<br>kursów     | oznaczyć symbolem GK)                                             | W | $\ddot{c}$ |                             |  | efektu<br>kształcenia    | ZZU | <b>CNPS</b>      | łacz<br>na | zajęć<br><b>BK</b>  | kursu/<br>grupy<br>kursów | zali-<br>czenia   | ogólno-<br>uczel-<br>niany | charakt.<br>prakty-<br>cznym <sup>2</sup> | rodzai <sup>6</sup> | typ |
|     | <b>INZ</b><br>3224W | Projektowanie i implementacja zaawansowanych<br>systemów webowych |   |            |                             |  | K1_INS_W11<br>K1_INS_U05 | 15  | 30               |            | 0.8                 |                           | 7                 |                            |                                           |                     | W   |
|     | INZ<br>3224P        | Projektowanie i implementacja zaawansowanych<br>systemów webowych |   |            |                             |  | K1_INS_U06<br>K1 INS U19 | 30  | 120              |            | 3,2                 |                           | 7                 |                            | P(4)                                      |                     | W   |
|     | INZ<br>3225W        | Internet rzeczy, mediów i usług                                   |   |            |                             |  |                          | 15  | 30               |            | 0.8                 |                           |                   |                            |                                           |                     |     |
|     |                     | Razem                                                             |   |            |                             |  |                          | 60  | 180              |            | 4.8                 |                           |                   |                            |                                           |                     |     |

**4.2.3.26 Moduł SS I.5 –** *ścieżka kształcenia "Systemy sterowania" (min. 6 pkt ECTS):*

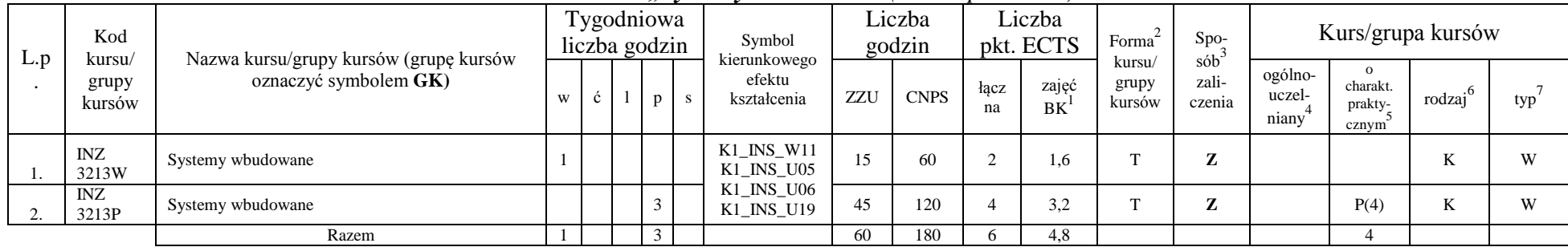

<sup>1</sup>BK – liczba punktów ECTS przypisanych godzinom zajęć wymagających bezpośredniego kontaktu nauczycieli i studentów

26

 $2Tr$ adycyjna – T, zdalna – Z

 $3E_{\text{Ezzami}} - E$ , zaliczenie na ocenę – Z. W grupie kursów po literze E lub Z w nawiasie wpisać formę kursu końcowego (w, c, l, s, p)  $4$ Kurs/ grupa kursów Ogólnouczelniany – O

<sup>5</sup>Kurs/ grupa kursów Praktyczny – P. W grupie kursów w nawiasie wpisać liczbę punktów ECTS dla kursów o charakterze praktycznym

<sup>6</sup>KO - kształcenia ogólnego, PD – podstawowy, K – kierunkowy, S – specjalnościowy

|     | Kod                       |                                                                 |        |   | Tygodniowa<br>liczba godzin |                                       |     | Symbol                                  |            | Liczba<br>godzin   |                           | Liczba<br>pkt. ECTS                 | Forma                      | $Spo-$                                                |        |     | Kurs/grupa kursów |   |
|-----|---------------------------|-----------------------------------------------------------------|--------|---|-----------------------------|---------------------------------------|-----|-----------------------------------------|------------|--------------------|---------------------------|-------------------------------------|----------------------------|-------------------------------------------------------|--------|-----|-------------------|---|
| L.p | kursu/<br>grupy<br>kursów | Nazwa kursu/grupy kursów (grupę kursów<br>oznaczyć symbolem GK) | W      | D |                             | kierunkowego<br>efektu<br>kształcenia | ZZU | <b>CNPS</b>                             | łacz<br>na | zajęć<br><b>BK</b> | kursu/<br>grupy<br>kursów | sób <sup>-</sup><br>zali-<br>czenia | ogólno-<br>uczel-<br>niany | $\Omega$<br>charakt.<br>prakty-<br>cznym <sup>-</sup> | rodzaj | typ |                   |   |
|     | <b>BTC</b><br>05012W      | Chemia bioorganiczna                                            |        |   |                             |                                       |     | $K1$ <sub>_</sub> INS_W11<br>K1 INS U05 | 30         | 90                 |                           | 2.4                                 | $\sim$                     | $\mathbf{z}$                                          |        |     |                   | W |
|     | <b>FLH</b><br>000224W     | Etyczne aspekty biotechnologii                                  | $\sim$ |   |                             |                                       |     | K1_INS_U06<br>K1 INS U19                | 30         | 90                 |                           | 2.4                                 | $\mathbf{r}$               | $\overline{ }$                                        |        |     | T.P               | W |
|     |                           | Razem                                                           | $\sim$ |   |                             |                                       |     |                                         | 60         | 180                |                           | 4.8                                 |                            |                                                       |        |     |                   |   |

**4.2.3.27. Moduł PB I.5 –** *ścieżka kształcenia "Procesy biotechnologiczne" (min. 6 pkt ECTS):*

**4.2.3.28 Moduł SL I.5 –** *ścieżka kształcenia "Systemy logistyczne" (min. 6 pkt ECTS):*

| L.p | Kod                       | Nazwa kursu/grupy kursów (grupę kursów |   |   | Tygodniowa<br>liczba godzin | Symbol                                 |     | Liczba<br>godzin |            | Liczba<br>pkt. ECTS | $\sim$<br>Forma           | Spo-                                     |                            |                                          | Kurs/grupa kursów |     |
|-----|---------------------------|----------------------------------------|---|---|-----------------------------|----------------------------------------|-----|------------------|------------|---------------------|---------------------------|------------------------------------------|----------------------------|------------------------------------------|-------------------|-----|
|     | kursu/<br>grupy<br>kursów | oznaczyć symbolem GK)                  | W | Ċ | p                           | kierunkowego<br>efektu<br>kształcenia  | ZZU | <b>CNPS</b>      | łacz<br>na | zajęć<br><b>BK</b>  | kursu/<br>grupy<br>kursów | $s$ ób $\overline{b}$<br>zali-<br>czenia | ogólno-<br>uczel-<br>niany | $\Omega$<br>charakt.<br>prakty-<br>cznym | .6<br>rodzaj      | typ |
|     | ZMZ<br>4132W              | Instrumenty zarządzania jakością       |   |   |                             | K1 INS W11                             | 30  | 90               |            | 1,8                 | m                         | $\mathbf{z}$<br>$\mathbf{z}$             |                            |                                          | T.Z<br>N          | W   |
| ٠.  | ZMZ<br>4132C              | Instrumenty zarządzania jakością       |   |   |                             | K1 INS U05<br>K1 INS U06<br>K1 INS U19 | 15  | 50               |            | 1.2                 | m                         | $\overline{ }$<br>$\mathbf{z}$           |                            |                                          |                   | W   |
| υ.  | ZMZ<br>4132S              | Instrumenty zarządzania jakością       |   |   |                             |                                        | 15  | 40               |            | 0.6                 | m.                        | $\mathbf{z}$<br>$\mathbf{z}$             |                            |                                          | T.                | W   |
|     |                           | Razem                                  | ∠ |   |                             |                                        | 60  | 180              |            | 4.8                 |                           |                                          |                            |                                          |                   |     |

 $2Tr$ adycyjna – T, zdalna – Z

 $3E_{\text{Ezzami}} - E$ , zaliczenie na ocenę – Z. W grupie kursów po literze E lub Z w nawiasie wpisać formę kursu końcowego (w, c, l, s, p)  $4$ Kurs/ grupa kursów Ogólnouczelniany – O

<sup>5</sup>Kurs/ grupa kursów Praktyczny – P. W grupie kursów w nawiasie wpisać liczbę punktów ECTS dla kursów o charakterze praktycznym

<sup>6</sup>KO - kształcenia ogólnego, PD – podstawowy, K – kierunkowy, S – specjalnościowy

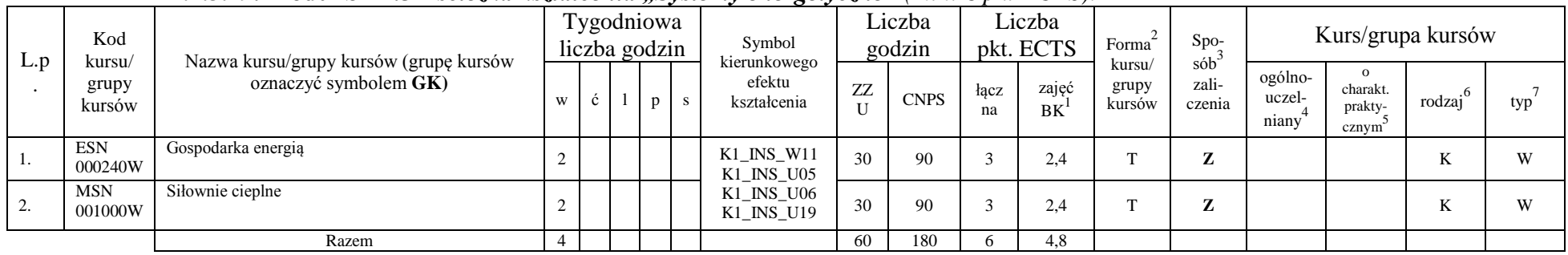

#### **4.2.3.29. Moduł SE I.5 –** *ścieżka kształcenia "Systemy energetyczne" (min. 6 pkt ECTS):*

**Razem dla modułów kierunkowych:**

|    |   |    | Laczna liczba godzin |   | Laczna<br>liczba<br>godzin<br>ZZU | Laczna<br>liczba<br>godzin<br><b>CNPS</b> | Laczna<br>liczba<br>punktów<br><b>ECTS</b> | Liczba punktów<br>ECTS zajęć<br>$BK^3$ |
|----|---|----|----------------------|---|-----------------------------------|-------------------------------------------|--------------------------------------------|----------------------------------------|
| W  | Č |    |                      | S |                                   |                                           |                                            |                                        |
| 10 | 4 | 14 | 10                   |   | 570                               | 1920                                      | 62                                         | 62                                     |

<sup>1</sup>BK – liczba punktów ECTS przypisanych godzinom zajęć wymagających bezpośredniego kontaktu nauczycieli i studentów  ${}^{2}$ Tradycyjna – T, zdalna – Z

<sup>3</sup>Egzamin – E, zaliczenie na ocenę – Z. W grupie kursów po literze E lub Z w nawiasie wpisać formę kursu końcowego (w, c, l, s, p)  $4$ Kurs/ grupa kursów Ogólnouczelniany – O

<sup>5</sup>Kurs/ grupa kursów Praktyczny – P. W grupie kursów w nawiasie wpisać liczbę punktów ECTS dla kursów o charakterze praktycznym

<sup>6</sup>KO - kształcenia ogólnego, PD – podstawowy, K – kierunkowy, S – specjalnościowy

#### **4.2 Moduł praktyk (uchwała Rady Wydziału nt. zasad zaliczania praktyki – zał. nr …)**

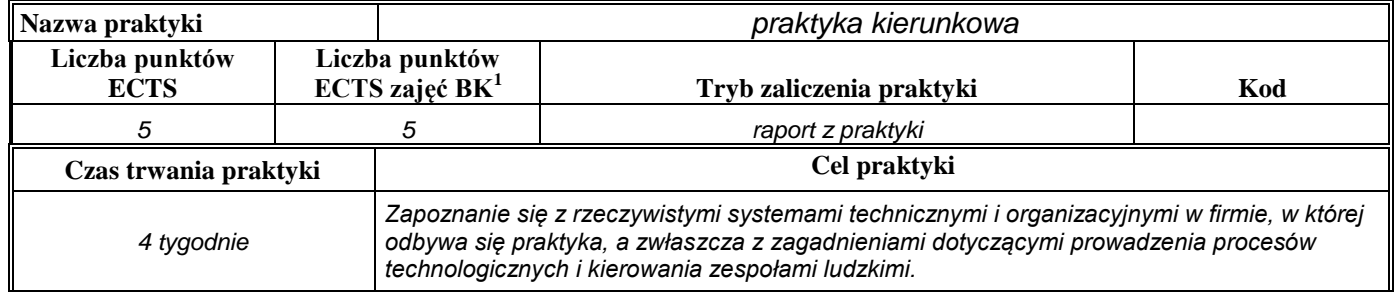

#### **4.3 Moduł praca dyplomowa**

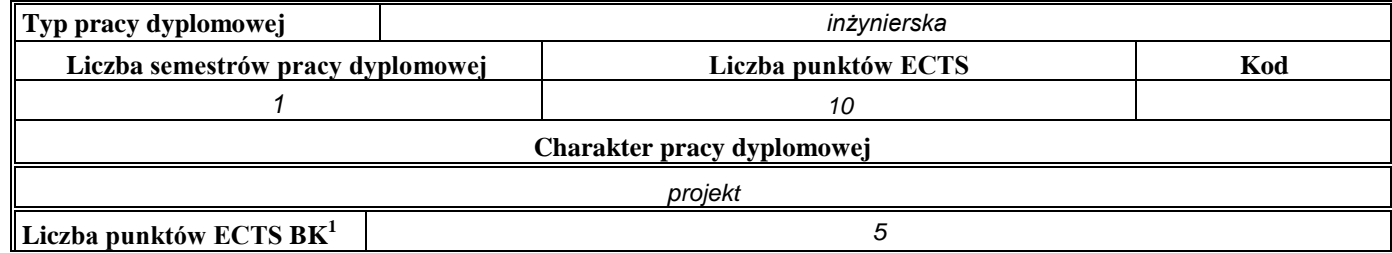

#### 5. **Sposoby weryfikacji zakładanych efektów kształcenia**

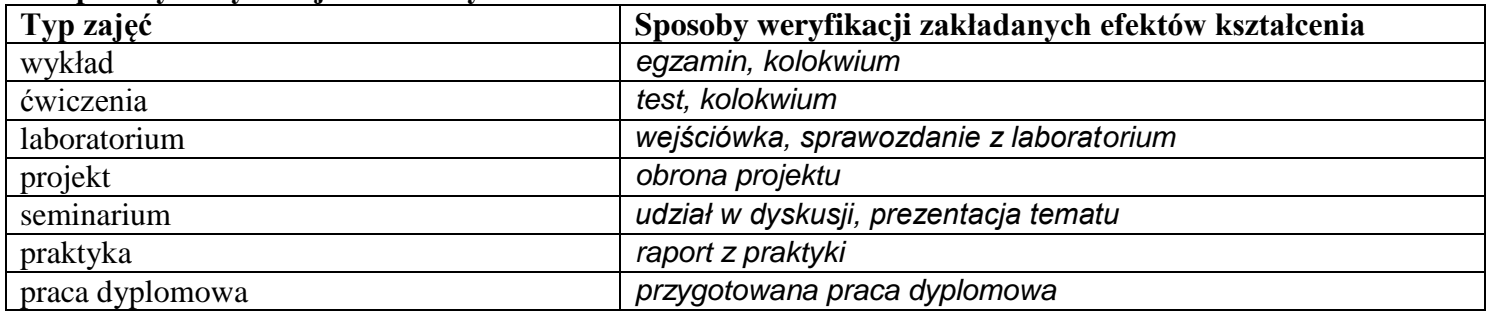

<sup>1</sup>BK – liczba punktów ECTS przypisanych godzinom zajęć wymagających bezpośredniego kontaktu nauczycieli i studentów  ${}^{2}$ Tradycyjna – T, zdalna – Z

<sup>3</sup>Egzamin – E, zaliczenie na ocenę – Z. W grupie kursów po literze E lub Z w nawiasie wpisać formę kursu końcowego (w, c, l, s, p)  $4$ Kurs/ grupa kursów Ogólnouczelniany – O

<sup>5</sup>Kurs/ grupa kursów Praktyczny – P. W grupie kursów w nawiasie wpisać liczbę punktów ECTS dla kursów o charakterze praktycznym

 $6KO$  - kształcenia ogólnego, PD – podstawowy, K – kierunkowy, S – specjalnościowy

 $7^7$ W - wybieralny, Ob – obowiązkowy

- 6. **Łączna liczba punktów ECTS, którą student musi uzyskać na zajęciach wymagających bezpośredniego udziału nauczycieli**  akademickich i studentów (wpisać sumę punktów ECTS dla kursów/grup kursów oznaczonych kodem BK<sup>1</sup>) 210 ECTS
- **7. Łączna liczba punktów ECTS, którą student musi uzyskać w ramach zajęć z zakresu nauk podstawowych**

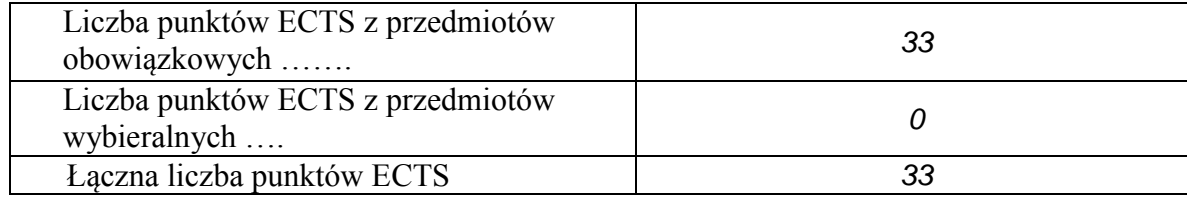

**8. Łączna liczba punktów ECTS, którą student musi uzyskać w ramach zajęć o charakterze praktycznym, w tym zajęć laboratoryjnych i projektowych** (wpisać sumę punktów ECTS kursów/grup kursów oznaczonych kodem P)

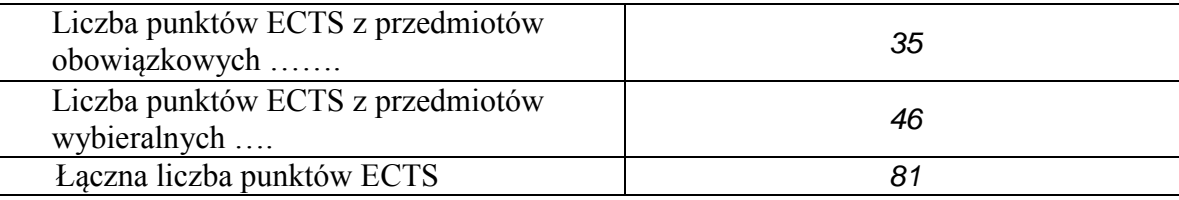

- **9. Minimalna liczba punktów ECTS , którą student musi uzyskać, realizując moduły kształcenia oferowane na zajęciach ogólnouczelnianych lub na innym kierunku studiów** (wpisać sumę punktów ECTS kursów/grup kursów oznaczonych kodem O) *34* punktów ECTS
- 10. Łączna liczba punktów ECTS, którą student może uzyskać, realizując moduły wybieralne (min. 30 % całkowitej liczby punktów ECTS) *68* **punktów ECTS**

 $4$ Kurs/ grupa kursów Ogólnouczelniany – O

<sup>5</sup>Kurs/ grupa kursów Praktyczny – P. W grupie kursów w nawiasie wpisać liczbę punktów ECTS dla kursów o charakterze praktycznym

<sup>1</sup>BK – liczba punktów ECTS przypisanych godzinom zajęć wymagających bezpośredniego kontaktu nauczycieli i studentów

 $2$ Tradycyjna – T, zdalna – Z

 $3Ezz$ amin – E, zaliczenie na ocene – Z. W grupie kursów po literze E lub Z w nawiasie wpisać forme kursu końcowego (w, c, l, s, p)

 ${}^{6}$ KO - kształcenia ogólnego, PD – podstawowy, K – kierunkowy, S – specjalnościowy

11.Zakres egzaminu dyplomowego – pytania ogólne

- 1. Modele w przestrzeni stanów. Ocena jakości i porównanie modeli.
- 2. Analityczne metody optymalizacji z ograniczeniami. Numeryczne metody optymalizacji bez i z ograniczeniami.
- 3. Metody estymacji parametrów systemów dynamicznych.
- 4. Metody identyfikacji obiektów statycznych w warunkach probabilistycznych.
- 5. Planowanie procesów innowacyjnych.
- 6. Strategie firm.
- 7. Zastosowania programowania liniowego.
- 8. Metody modelowania systemów dyskretnych.
- 9. Statystyczna analiza wyników symulacji.
- 10. Pojęcie układu regulacji i podstawowe jego właściwości.
- 11. Metody i formalizmy reprezentowania i przetwarzania wiedzy.
- 12. Uczenie maszynowe i jego zastosowania.
- 13. Zasady rzutowania, wymiarowania i wykonywania przekrojów.
- 14. Cykl życia przedsiębiorstwa.
- 15. Zasoby, potencjał i kapitał przedsiębiorstwa (materialny, techniczny, kadrowy, finansowy, informacyjny) ich znaczenie i zasady kształtowania.
- 16. Cele i funkcje zarządzania.
- 17. Struktura organizacyjna uwarunkowania i kierunki ewolucji.
- 18. Podstawowe elementy rynku: popyt i podaż oraz charakterystyka czynników kształtujących popyt i podaż.
- 19. Majątek i kapitały przedsiębiorstwa bilans; Przychody i koszty wynik finansowy; Rachunek przepływów pieniężnych.
- 20. Ocena istotności w testowaniu statystycznym.
- 21. Analiza finansowa w ujęciu problemowym analiza płynności, rentowności, struktury majątkowo-kapitałowej.
- 22. Metody oceny efektywności działalności inwestycyjnej. Istota innowacji i zarządzania innowacjami.
- 23. Realizacja funkcji personalnej w zespołach projektowych. Techniki kierowania zespołami pracowniczymi.
- 24. Inicjowanie i definiowanie projektów. Ocena wykonalności projektów. Analiza ryzyka projektów. Określanie struktury projektów.
- 25. Planowanie przebiegu i zasobów projektu. Budżetowanie projektu. Sterowanie przebiegiem projektu. Organizacja zespołu projektowego.
- 26. Systemy podejmowania i wspomagania decyzji definicje, metody wyznaczania decyzji, zastosowania.

<sup>1</sup>BK – liczba punktów ECTS przypisanych godzinom zajęć wymagających bezpośredniego kontaktu nauczycieli i studentów  $2$ Tradycyjna – T, zdalna – Z

- <sup>3</sup>Egzamin E, zaliczenie na ocene Z. W grupie kursów po literze E lub Z w nawiasie wpisać formę kursu końcowego (w, c, l, s, p)  $4$ Kurs/ grupa kursów Ogólnouczelniany – O
- ${}^{5}$ Kurs/ grupa kursów Praktyczny P. W grupie kursów w nawiasie wpisać liczbe punktów ECTS dla kursów o charakterze praktycznym
- ${}^{6}$ KO kształcenia ogólnego, PD podstawowy, K kierunkowy, S specjalnościowy
- $7W -$  wybieralny, Ob obowiązkowy

27. Reprezentacje wiedzy i wnioskowanie w warunkach niepewności.

28. Algorytmy sztucznej inteligencji.

• Zakres egzaminu dyplomowego – pytania ścieżka kształcenia "Procesy biotechnologiczne"

1. Na czym polega proces biologiczny proces produkcyjny.

2. Jak projektuje się urządzenia i armaturę typowe dla procesów biotechnologicznych

3. Jakie są metody optymalizacji procesowej procesów biotechnologicznych

4. Przykłady użytecznych przemysłowo systemów biologicznych - bakterii i grzybów

5. Przykłady procesów biotechnologicznych i dóbr konsumpcyjnych uzyskanych z zastosowaniem systemów biologicznych

6. Jakie są wskaźniki technologiczno-ekonomiczne procesu - charakterystyka branż typowych dla instalacji biotechnologicznych

7. Wykorzystanie systemów biologicznych w ochronie środowiska - oczyszczanie wody

8. Wykorzystanie systemów biologicznych w ochronie środowiska - oczyszczanie powietrza

9. Zastosowanie procesów biodegradacji i bioremediacji w ochronie środowiska

10. Metody biotechnologiczne zagospodarowanie odpadów stałych

11. Jak definiuje się bilans energetyczny i materiałowy układów z reakcją chemiczną

 $\bullet$  Zakres egzaminu dyplomowego – pytania ścieżka kształcenia "Systemy sterowania"

1. Podstawowe przyrządy półprzewodnikowe – budowa, zasady działania, zastosowania.

2. Metody numeryczne w obliczeniach inżynierskich.

3. Rozpoznawanie obrazów – metody i zastosowania.

4. Metody maszynowego uczenia się.

5. Metody i narzędzia symulacji systemów sterowania.

6. Algorytmy alokacji i szeregowania zadań.

7. Wieloetapowe i wielokryterialne podejmowanie decyzji – metody, przykłady wykorzystania.

8. Systemy czasu rzeczywistego – definicje, systemy operacyjne, przykłady.

9. Urządzenia informatycznych systemów sterowania.

10. Rozproszone systemy sterowania.

11. Systemy wbudowane – architektura, projektowanie, programowanie, zastosowania.

<sup>1</sup>BK – liczba punktów ECTS przypisanych godzinom zajęć wymagających bezpośredniego kontaktu nauczycieli i studentów  $2$ Tradycyjna – T, zdalna – Z

 $3Ezz$ amin – E, zaliczenie na ocene – Z. W grupie kursów po literze E lub Z w nawiasie wpisać forme kursu końcowego (w, c, l, s, p)  $4$ Kurs/ grupa kursów Ogólnouczelniany – O

 ${}^{5}$ Kurs/ grupa kursów Praktyczny – P. W grupie kursów w nawiasie wpisać liczbe punktów ECTS dla kursów o charakterze praktycznym

 ${}^{6}$ KO - kształcenia ogólnego, PD – podstawowy, K – kierunkowy, S – specjalnościowy

• Zakres egzaminu dyplomowego – pytania ścieżka kształcenia "Sieciowe systemy usługowe"

1. Architektura SOA, usługa webowa, podać przykład aplikacji webowej i jej usługi webowej. Proszę opisać znaczenie WSDL i SOAP w kontekście usług webowych.

2. Definicja usługi złożonej. Co opisuje przepływ sterowania, a co przepływ danych usługi złożonej? Na czym polega orkiestracja usługi złożonej? Czym orkiestracja różni się od choreografii?

3.Proszę zdefiniować pojęcie procesu biznesowego. Jaka jest rola modeli procesów biznesowych w: a) analizie wymagań i b) w systemach usługowych?

- 4. Czym jest korporacyjna szyna danych (ESB)? Jaki wzorzec projektowy realizuje? Jakie są wady i zalety ESB?
- 5. Języki i architektura semantycznej sieci WWW (Semantic Web).
- 6. Mechanizmy kompozycji usług.
- 7. Ocena jakości złożonych usług webowych.
- 8. Algorytmy grafowe i ich zastosowania.
- 9. Algorytmy wyznaczania najkrótszej ścieżki w sieci zastosowania, ograniczenia i różnice.
- 10. Cykl życia systemu informatycznego.
	- $\bullet$  Zakres egzaminu dyplomowego pytania ścieżka kształcenia "Systemy logistyczne"
- 1. Środowisko produkcyjne i ich rodzaje.
- 2. Cele i strategie logistycznego zarządzania produkcją.
- 3. Systemy sterowania zapasami. Wymień i krótko scharakteryzuj znane Ci systemy sterowania zapasami.
- 4. Transport multimodalny i intermodalny istota i różnice.
- 5. System RFID w automatycznej identyfikacji.
	- $\bullet$  Zakres egzaminu dyplomowego pytania ścieżka kształcenia "Systemy energetyczne"
- 1. Pierwsza i druga zasada termodynamiki (entropia, zjawiska odwracalne i nieodwracalne).
- 2. Spalanie paliw stałych, ciekłych i gazowych specyfika spalania, stechiometria.
- 3. Siłownia parowa obieg Clausiusa Rankine'a.
- 4. Kotły parowe dużej wydajności podział kotłów ze względu na konstrukcję komory paleniskowej i parametry pracy.
- 5. System elektroenergetyczny i jego elementy składowe.
- <sup>1</sup>BK liczba punktów ECTS przypisanych godzinom zajęć wymagających bezpośredniego kontaktu nauczycieli i studentów  $2$ Tradycyjna – T, zdalna – Z
- $3Ezzamin E$ , zaliczenie na ocene Z. W grupie kursów po literze E lub Z w nawiasie wpisać forme kursu końcowego (w, c, l, s, p)  $4$ Kurs/ grupa kursów Ogólnouczelniany – O
- ${}^{5}$ Kurs/ grupa kursów Praktyczny P. W grupie kursów w nawiasie wpisać liczbe punktów ECTS dla kursów o charakterze praktycznym
- ${}^{6}$ KO kształcenia ogólnego, PD podstawowy, K kierunkowy, S specjalnościowy
- $7W -$  wybieralny, Ob obowiązkowy

6. Techniki redukcji zanieczyszczeń pyłowych i gazowych w spalinach emitowanych do atmosfery.

- 7. Użytkowanie paliw w aspekcie sprawności procesu energetycznego i ochrony środowiska
- 8. Czyste technologie węglowe.
- 9. Ziębiarki sprężarkowe i absorpcyjne zasada działania, zastosowania.
- 10. Pompy ciepła zasada działania, charakterystyka dolnych źródeł ciepła.
- 11. Rynek energii i jego funkcjonowanie.
- 12. Prognozowanie cen i zapotrzebowanie na energie elektryczną.

#### **12. Wymagania dotyczące terminu zaliczenia określonych kursów/grup kursów lub wszystkich kursów w poszczególnych modułach**

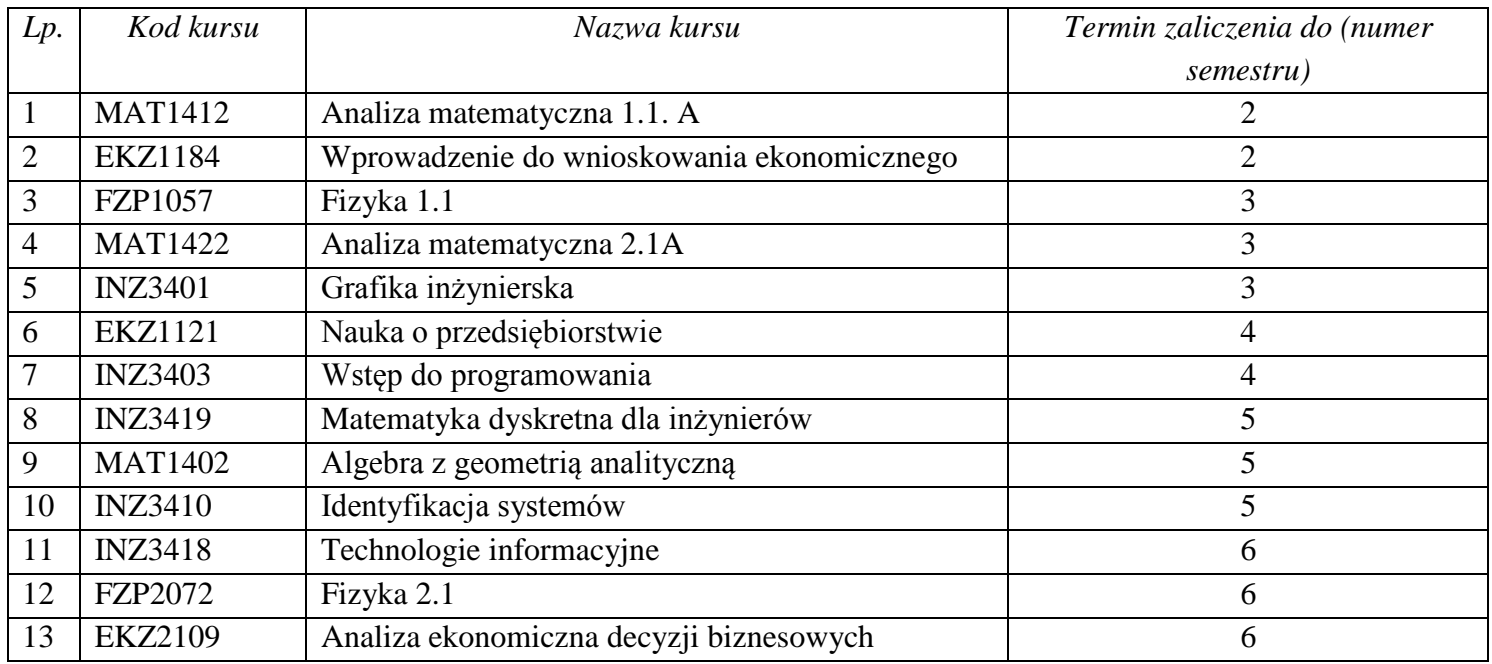

<sup>1</sup>BK – liczba punktów ECTS przypisanych godzinom zajęć wymagających bezpośredniego kontaktu nauczycieli i studentów  $2$ Tradycyjna – T, zdalna – Z

 $3Ezzamin - E$ , zaliczenie na ocene – Z. W grupie kursów po literze E lub Z w nawiasie wpisać forme kursu końcowego (w, c, l, s, p)

 $4$ Kurs/ grupa kursów Ogólnouczelniany – O

<sup>5</sup>Kurs/ grupa kursów Praktyczny – P. W grupie kursów w nawiasie wpisać liczbę punktów ECTS dla kursów o charakterze praktycznym

 $6KO - K$ ształcenia ogólnego, PD – podstawowy, K – kierunkowy, S – specjalnościowy

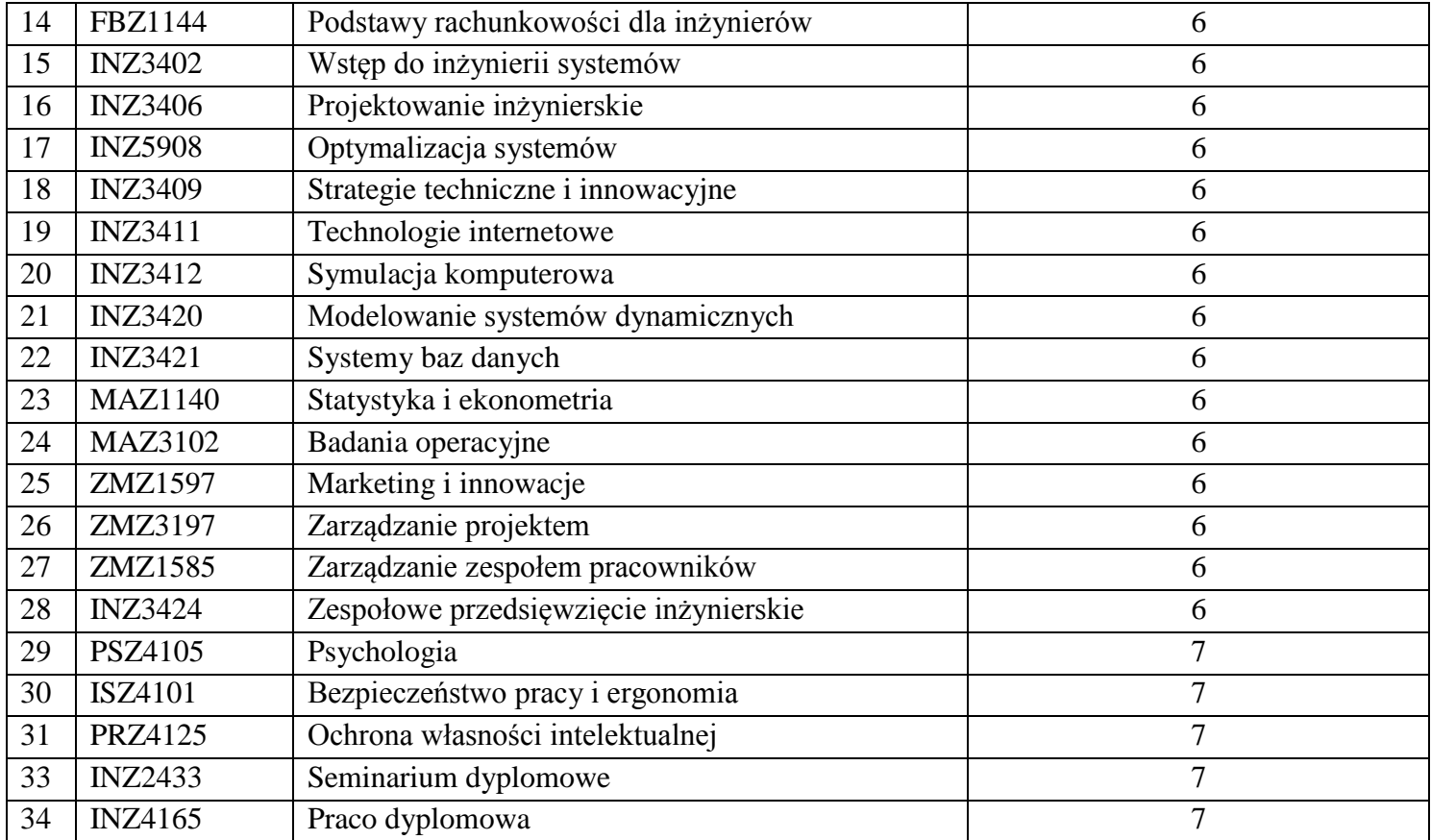

#### **13. Plan studiów (załącznik nr** *3***)**

BK – liczba punktów ECTS przypisanych godzinom zajęć wymagających bezpośredniego kontaktu nauczycieli i studentów

 ${}^{2}$ Tradycyjna – T, zdalna – Z

 ${}^{3}Egzamin - E$ , zaliczenie na ocenę – Z. W grupie kursów po literze E lub Z w nawiasie wpisać formę kursu końcowego (w, c, l, s, p)

Kurs/ grupa kursów Ogólnouczelniany – O

<sup>5</sup>Kurs/ grupa kursów Praktyczny – P. W grupie kursów w nawiasie wpisać liczbę punktów ECTS dla kursów o charakterze praktycznym

KO - kształcenia ogólnego, PD – podstawowy, K – kierunkowy, S – specjalnościowy

Zaopiniowane przez wydziałowy organ uchwałodawczy samorządu studenckiego:

................... ................................................................................

................... ................................................................................

Data Imię, nazwisko i podpis przedstawiciela studentów

Data Podpis dziekana

<sup>1</sup>BK – liczba punktów ECTS przypisanych godzinom zajęć wymagających bezpośredniego kontaktu nauczycieli i studentów  ${}^{2}$ Tradycyjna – T, zdalna – Z

<sup>3</sup>Egzamin – E, zaliczenie na ocenę – Z. W grupie kursów po literze E lub Z w nawiasie wpisać formę kursu końcowego (w, c, l, s, p)  $4$ Kurs/ grupa kursów Ogólnouczelniany – O

<sup>5</sup>Kurs/ grupa kursów Praktyczny – P. W grupie kursów w nawiasie wpisać liczbę punktów ECTS dla kursów o charakterze praktycznym

<sup>6</sup>KO - kształcenia ogólnego, PD – podstawowy, K – kierunkowy, S – specjalnościowy